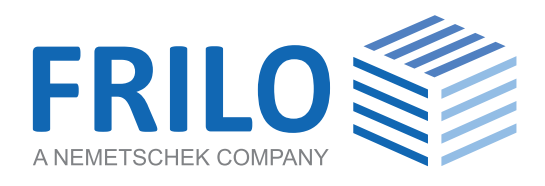

# FRILO = Programmübersicht 1/2020

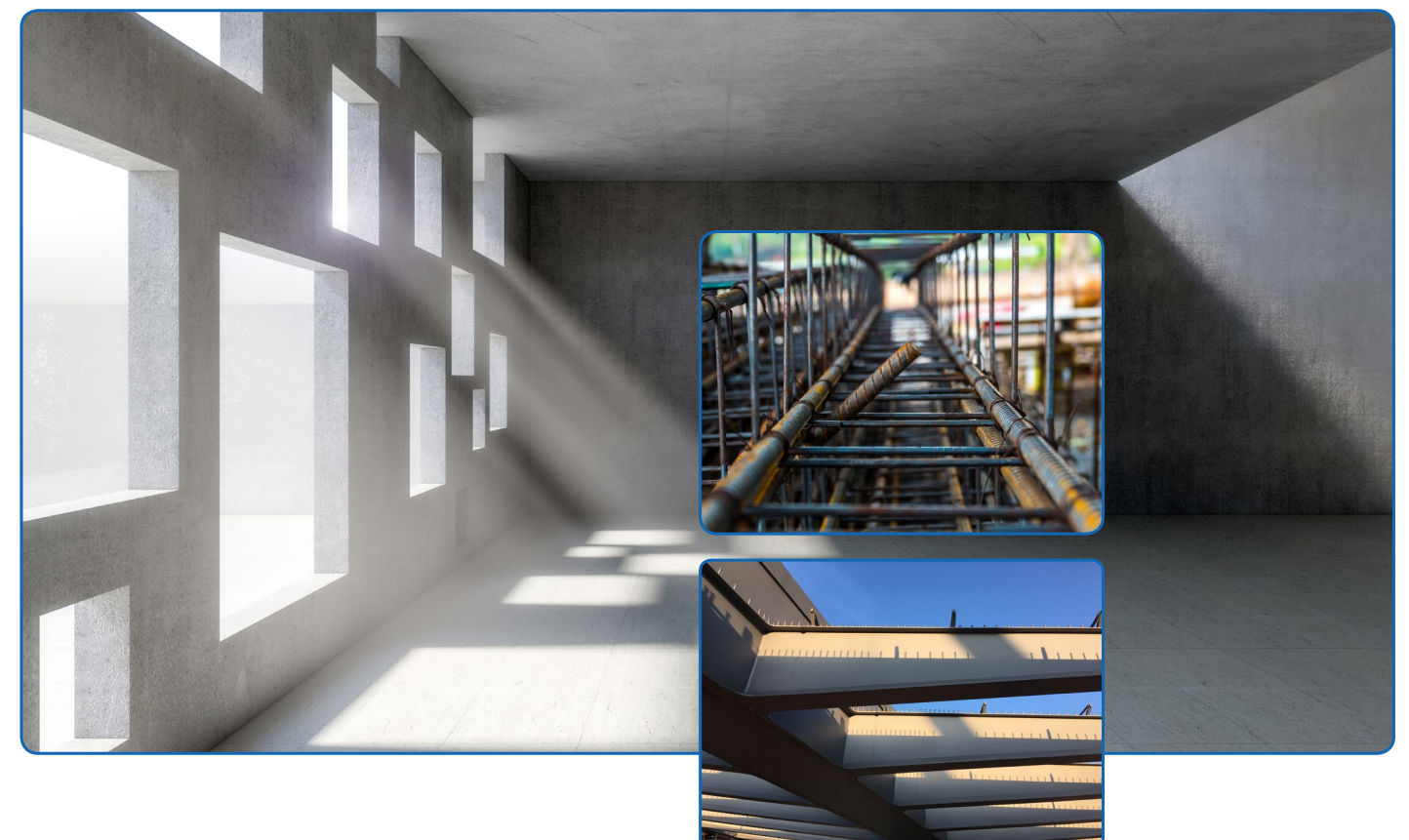

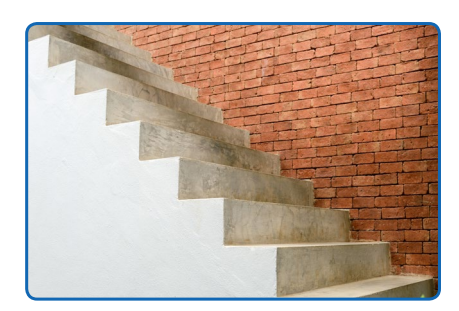

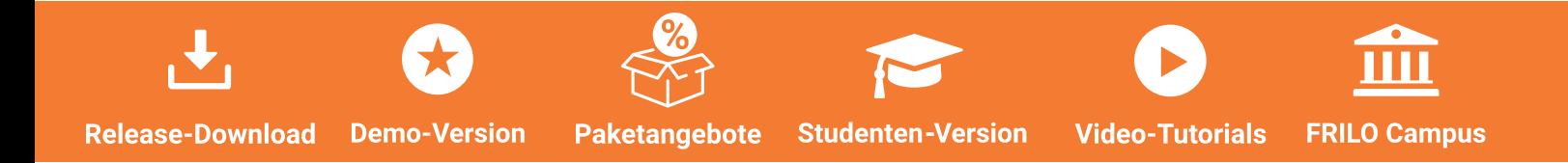

# **Darum FRILO für Ihr Büro**

Mit über 40 Jahren Erfahrung und rund 100 Statik-Software-Lösungen ist FRILO einer der führenden Anbieter von innovativen Berechnungsprogrammen für baustatische Aufgabenstellungen und Tragwerksplanung.

FRILO-Software-Lösungen zeichnen sich durch ihre einfache Bedienbarkeit, schnellen Ergebnisse und kontinuierliche Anpassung an aktuelle Normen aus. Dabei orientiert sich FRILO an den praktischen Erfordernissen des Ingenieuralltags und stellt darüber hinaus einen hochqualifizierten Kundenservice bereit.

#### **Von Ingenieuren für Ingenieure**

FRILO-Lösungen orientieren sich an den tatsächlichen Anforderungen des Ingenieuralltags. Eine Vielzahl von qualifizierten Bauingenieuren setzt sich täglich dafür ein, passgenaue Lösungen für unsere Kunden zu entwickeln.

#### **Intuitive Lösungen**

Unsere Statik-Software-Lösungen zeichnen sich durch ihre optisch ansprechende und bedienungsfreundliche Nutzeroberfläche sowie schnellen Ergebnisse aus. So sparen FRILO-Kunden Zeit bei der Arbeit und können ihre Projekte fristgerecht fertigstellen.

#### **Normkonform**

FRILO-Kunden sind stets auf dem neuesten Stand, denn unsere Lösungen werden stets an die aktuellen Normen angepasst.

#### **Service-Team**

Das hochqualifizierte FRILO-Service-Team unterstützt Sie bei Fragen zu unseren Lösungen telefonisch, per E-Mail oder über die Fernwartung direkt auf Ihrem Bildschirm.

#### **Praxistauglichkeit**

Mit mehr als 60% Marktanteil im deutschsprachigen Raum bestätigen viele Bauingenieure die Praxistauglichkeit der FRILO-Lösungen.

#### **Inhalt**

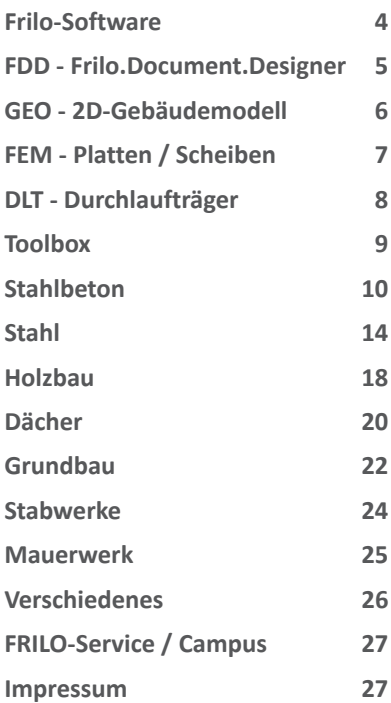

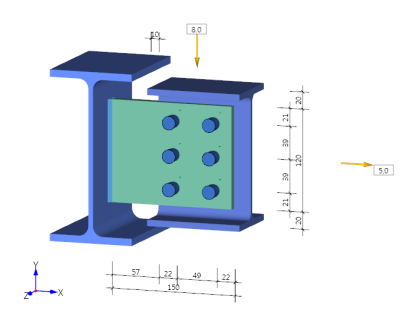

*Neu in Release 2020-1: Fahnenblech SFB+, GEO-Massenermittlung, Mehrfeldträger Holz HTM+ uvm.*

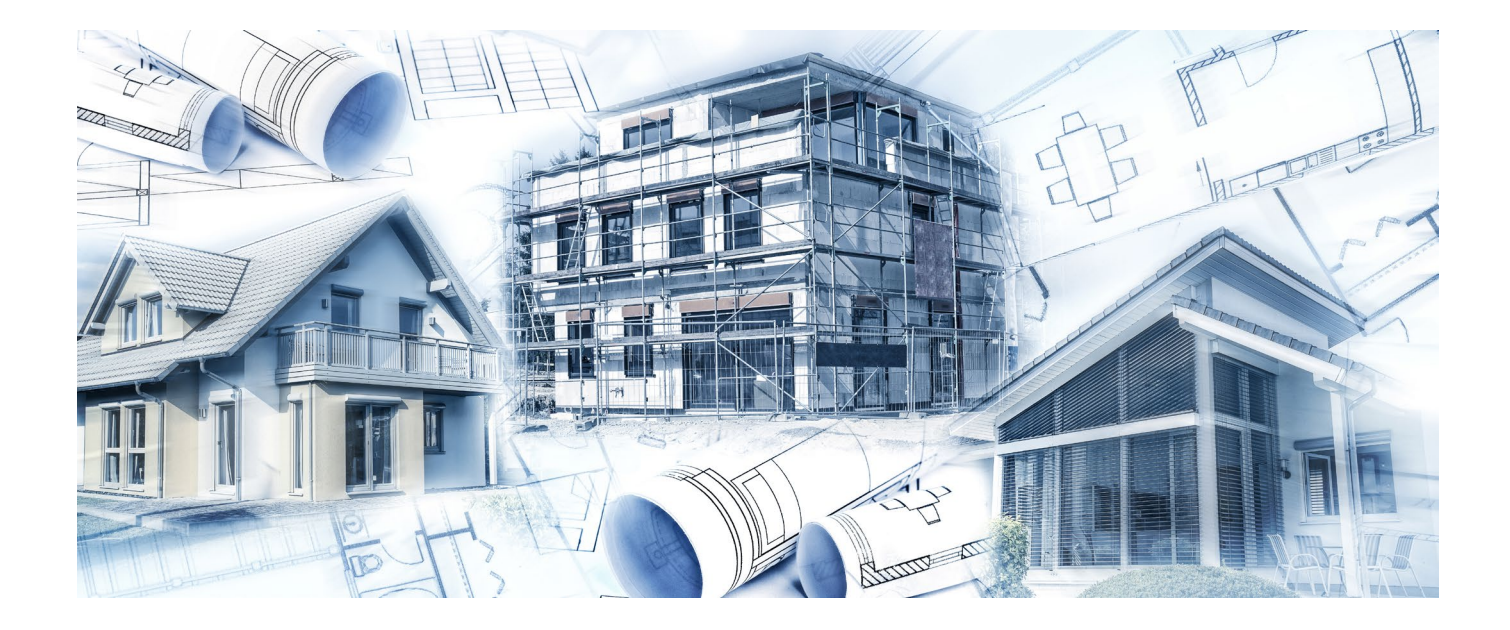

# **Lösungen für Statik und Tragwerksplanung**

# Testen Sie FRILO

 Laden Sie unsere komplette Software als DEMO von unserer Website **www.frilo.eu** herunter und testen Sie die Programme unverbindlich 30 Tage lang. Sprachen: Deutsch/Englisch.

# Video-Clips

Für einen ersten intuitiven Eindruck von unserer Software für Statik und Tragwerksplanung empfehlen wir unsere Video-Clips, die Sie auf unserer Homepage sowie auf YouTube ansehen können.

#### **Videotipp**

Starten Sie am Besten mit unseren "Einführungs-Videos" in die FRILO-Programme.

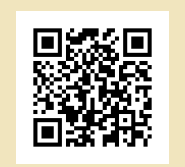

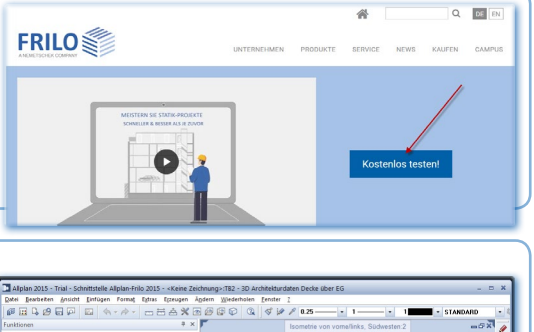

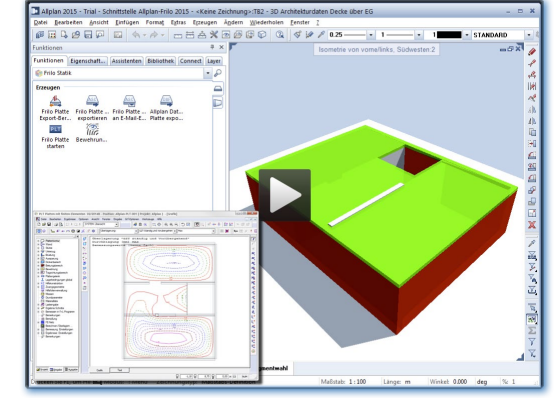

# Programmgeneration PLUS

Die Programme der neuen PLUS-Programmlinie bieten Ihnen u.a. eine interaktive grafische Oberfläche, die Ihnen im Verbund mit den Standard-Eingabemethoden eine sehr flexible und effektive Arbeitsweise ermöglicht.

- Schnelle Eingabe von Standardsystemen mit wenigen Grundparametern über einen Assistenten
- Intuitive Anpassung des Grundsystems über die interaktive Grafik
- Editierbare Lastwerte und Maßketten
- Editierbare Texte
- Rechtsklick auf ein Bauteil öffnet das passende Eigenschaftenmenü
- Anzeige der Ausnutzung direkt in der Grafik
- Verbesserte Übersichtlichkeit durch Auslagerung selten vorkommender Nachweise in separate Dialoge
- Suchfunktion zum schnellen Auffinden eines Parameters

PLUS-Programme sind mit dem  $\bigoplus$  Symbol gekennzeichnet.

# Programm-Pakete **Angebote nicht nur für Einsteiger**

Mit sinnvollen Zusammenstellungen von Programmen und variablen Auswahloptionen können wir Ihnen kostengünstige Pakete anbieten, die für Einsteiger und auch für unsere Bestandskunden von Interesse sind. Gerne erstellen wir Ihnen ein individuelles Angebot. Die aktuellen Programmpakete finden Sie auf unserer Homepage unter www.frilo.eu ▶ Kaufen ▶ Paketangebote.

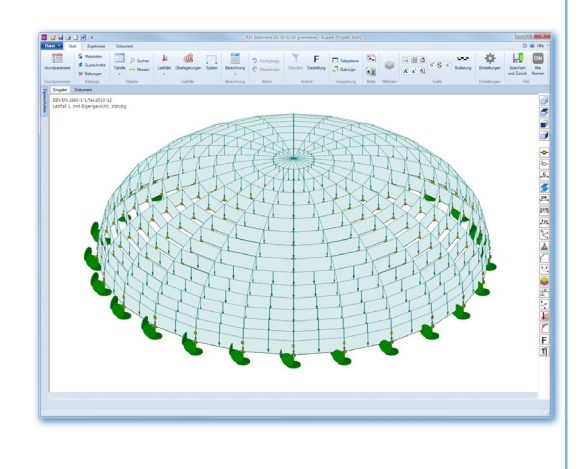

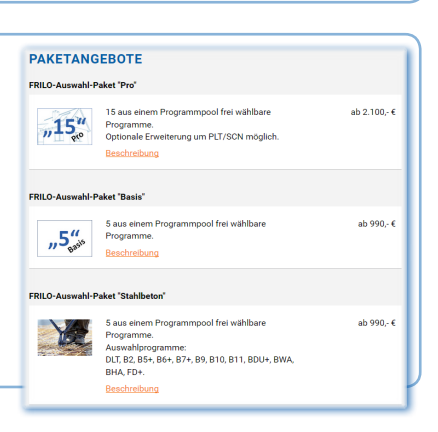

# **Frilo.Software**

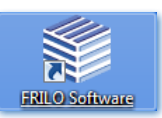

Programme starten, Projekte verwalten, Konfiguration

### **FCC**

Das Frilo.Control.Center - FCC ist die Steuerzentrale Ihres Frilo-Programmsystems.

- Programme: Direkter Aufruf der einzelnen Programme
- Projekte/Positionen: Projektund Positionsübersicht und -verwaltung
- Ausgabedokumente und FRILO.Document.Designer
- Seitenlayout, Verzeichnisstruktur
- Update/Patch-Benachrichtigung
- Hilfreiche Service-Funktionen

#### **Frilo.Konfiguration**

Grundlegende Einstellungen wie z.B.

- Sprachauswahl
- Installationsverwaltung
- Hotline- und Servicefunktionen
- Lizenzverwaltung
- Installationen

#### **Demo-Modus**

Alle Frilo-Programme können hier als Demoversion gestartet und ausgiebig getestet werden.

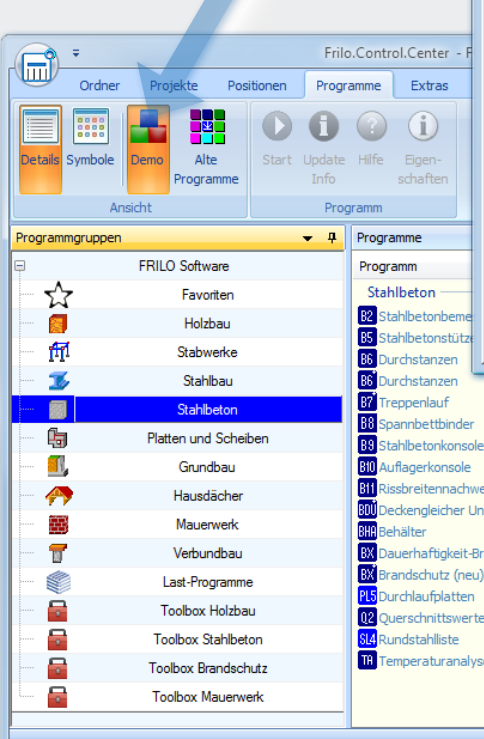

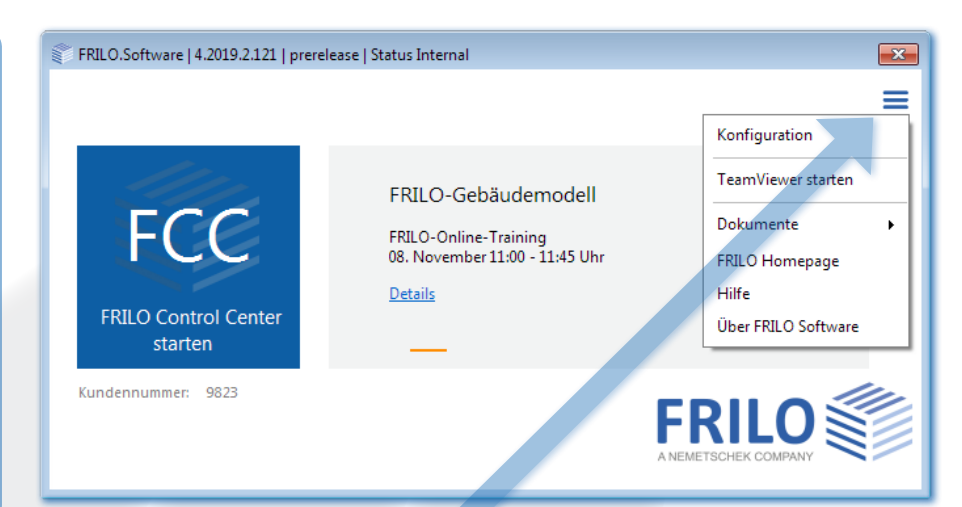

# **Einstellungen / Direkthilfe am PC / Infos**

Über dieses Symbol gelangen Sie z.B. zum Konfigurationsdialog. Der "Teamviewer" ist ein Programm, mit dessen Hilfe wir Ihnen direkt auf Ihrem PC helfen können.

"Dokumente" bietet den FRILO-Newsletter, kompakte Updateinfos usw.

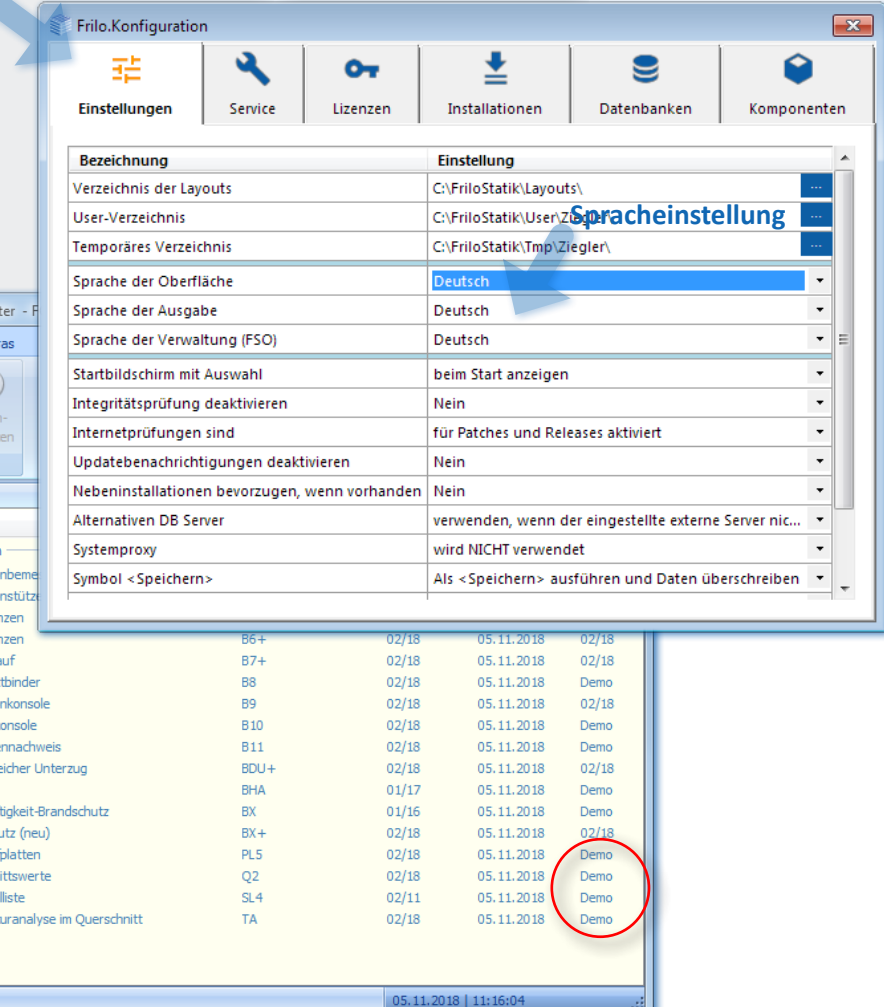

# **FDD - Frilo.Document.Designer**

# Layout im Statikdokument

### **Statikdokument im PDF-Format**

- Dokumente eines Statikprojektes strukturieren und organisieren
- Einbinden der Ausgaben der FRILO-Programme
- Einbinden von externen Dokumenten (PDF, Grafiken usw.)

## **Eigenschaften**

國口

FDD

Positionen

 $\alpha$  $\Rightarrow$ 

Löschen Entfe

Bearbeiter

- Kapitel / Dokumente einfügen und beliebig verschieben
- Layout durch eigene Vorlagen und Formatierungen flexibel gestaltbar
- Verschiedene Seitenköpfe und -füße definierbar
- Automatische Seitennummerierung

Dokument

ിജി

 $\overline{\phantom{a}}$ 

- Fixierbare Seitennummern
- **Ein- und ausblenden von Abschnitten** für reduzierte Dokumentvarianten
- Anwendungen wie z.B.
- Word/Excel, - Open-Office usw. können per Doppelklick gestartet und der Inhalt bearbeitet werden
- Inhaltsverzeichnis automatisch
- Titelblatt, Vorbemerkungen und zusätzliche Bemerkungen optional
- Toolbox Aufruf: siehe auch Seite 9
- Synchronisierung mit Tablet-PC´s über die App StaticsToGo

FDD-Bsp - Frilo.Document.Designer - 01/2020

 $\overline{H}$ 

Bauteil

 $\equiv$ 

岺

mand<br>Date

Einfügen

 $\blacksquare$  Titelbl

la Vorbe

**ED** Schlus

Vor-Nac

## **Mobil sein mit StaticsToGo - App**

Diese Frilo-App für Tablet´s synchronisiert die Statikdokumente zwischen PC und Tablet. Ob auf der Baustelle oder bei einer Besprechung – die aktuellen Projektdokumentationen sind immer mit dabei. Dabei können unterwegs Notizen zur späteren Weiterverarbeitung eingefügt werden.

#### **STG für Android und IPad**

Die App gibt es nun auch für Android-Tablets. Sie kann über den Google Play Store kostenfrei bezogen werden.

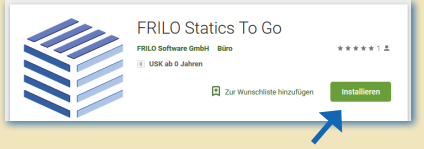

*So kommt die App aufs Tablet: Google Play Store aufrufen, nach "Frilo" suchen, FRILO StaticsToGo auswählen und auf den Installieren-Button klicken.*

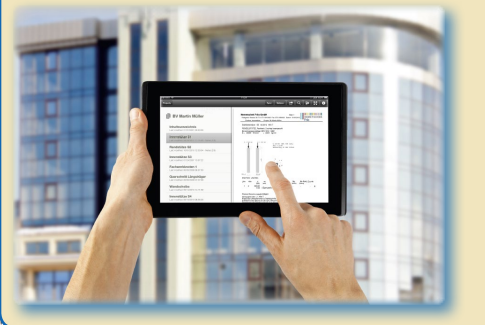

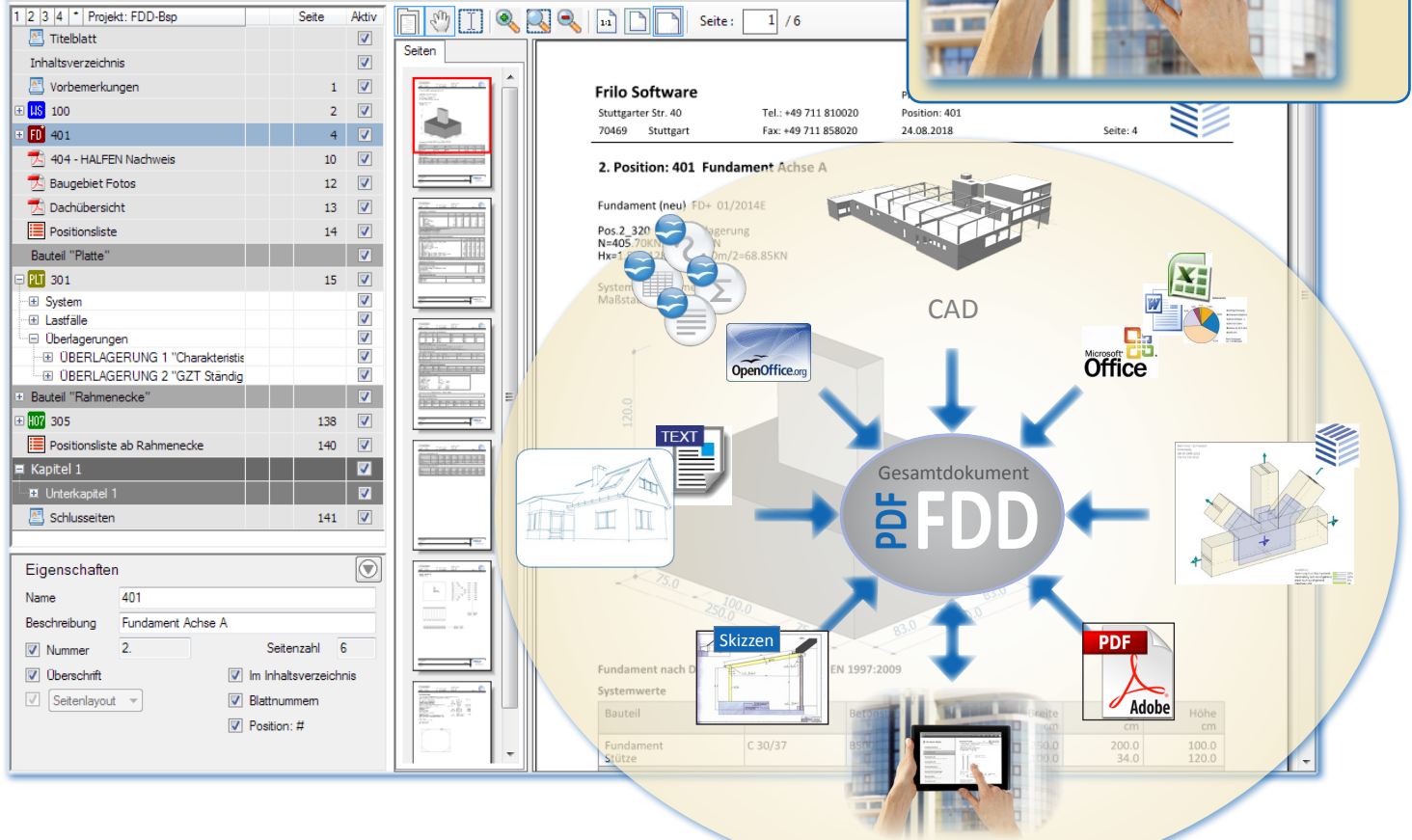

# **GEO 2D-Gebäudemodell**

#### **Vorteile**

- Einfache geschossweise Eingabe
- Nachvollziehbares Rechenmodell
- Übersichtliche Ausgabe

## **Eingabe**

- Geschossweise Eingabe analog dem Finite-Elemente-Programm
- Definition von Norm und Material für die einzelnen Bauteile
- Kopieren von Geschossen
- Unabhängige Modifikationsmöglichkeit der einzelnen Geschosse

#### **Berechnung**

- Geschossweise von oben nach unten mit Lastweitergabe von Geschoss zu Geschoss
- Automatische Berücksichtigung der Eigengewichtslasten
- Alle Lasten charakteristisch
- Vordimensionierung der Fundamente auf Basis der aufsummierten Vertikallasten

 Optional Ermittlung und Verteilung von Horizontallasten aus Wind, Schiefstellung und Erdbeben

#### **Ausgabe**

- Tabellarische und grafische Ausgabe der Verteilung der vertikalen Lasten ie Geschoss
- Tabellarische, lastfallweise Ausgabe der Verteilung der Horizontallasten auf die aussteifenden Bauteile je Geschoss
- Wahlweise Ausgabe der Spannungen und Schnittkräfte für die einzelnen lastabtragenden Bauteile

#### **Bauteilbemessung**

- Bemessung der einzelnen Bauteile durch Übergabe der Geometrie- und Lastdaten sowie der gewählten Norm an das jeweilige Bemessungsprogramm
- Lastkombinatorik ausschließlich im Bemessungsprogramm

#### **Bemessungsschnittstellen**

- Platten mit finiten Elementen PLT
- Stützen mit B5+, STS+, HO1+
- Durchstanznachweis mit B6+
- Träger mit DLT
- Fundamente FD+, FDS+ und FDR+
- Wände mit MWM+, MWX+ und SCN

## **Import/Export**

- DXF: Als Eingabehilfe kann eine DXF-Folie importiert und in den Hintergrund gelegt werden, Bauteile aus Allplan können direkt übernommen werden.
- SCIA: Schnittstelle zu SCIA Engineer (3D-Berechnung).

#### **Zusatzoptionen**

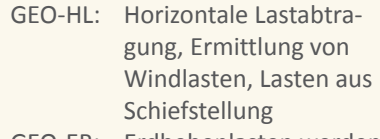

GEO-EB: Erdbebenlasten werden nach dem vereinfachten Antwortspektrenverfahren ermittelt.

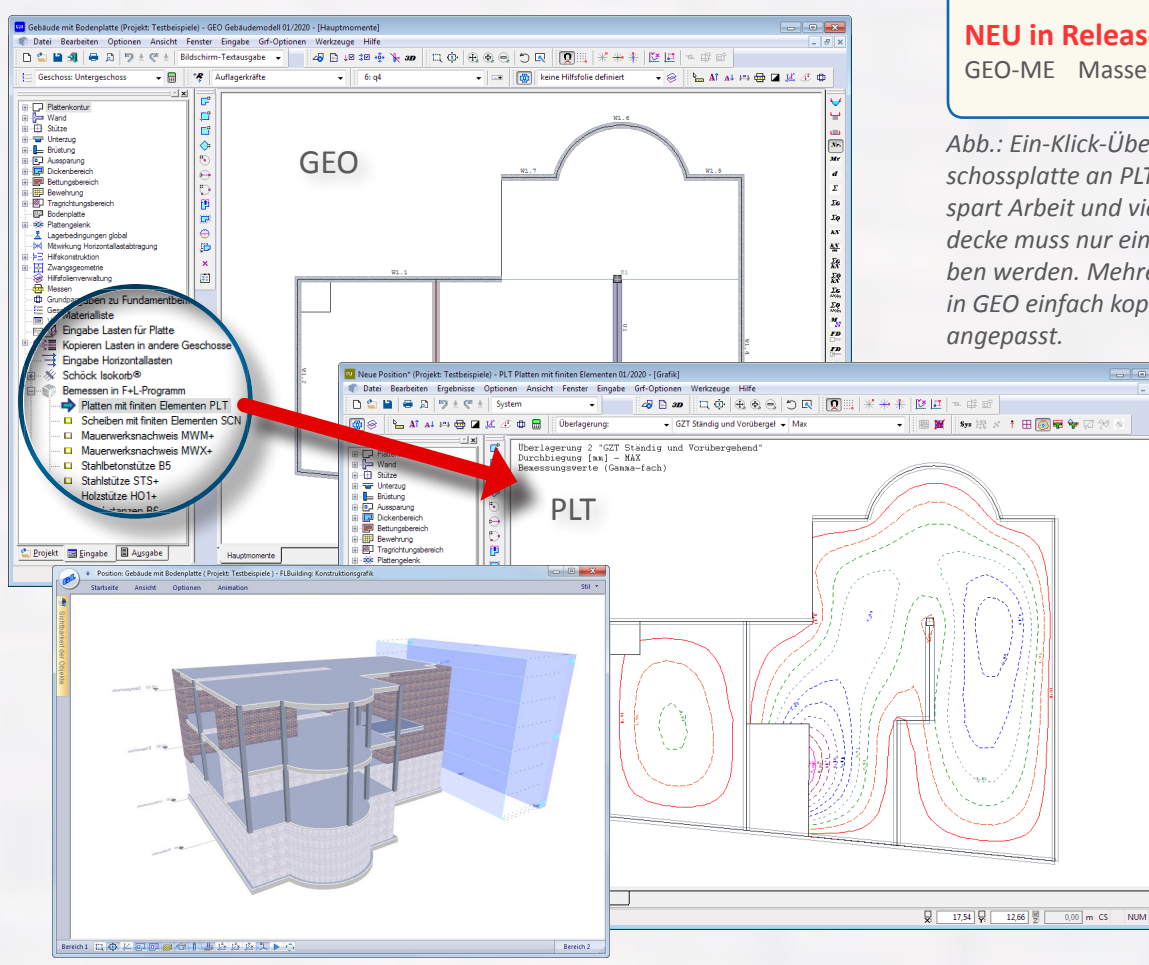

**NEU in Release 2020-1**

GEO-ME Massenermittlung

*Abb.: Ein-Klick-Übergabe einer Untergeschossplatte an PLT. Diese Arbeitsweise spart Arbeit und viel Zeit - die Geschossdecke muss nur einmal In GEO eingegeben werden. Mehrere Geschosse werden in GEO einfach kopiert und anschließend* 

**风风延縮耀確耀處型盤盤見易評** 

建磷榴榴榴榴

*Tipp: FRILO-Videoclips zum Gebäudemodell finden Sie auf unserer Homepage.*

# **FEM Platten / Scheiben**

# **PLT Platten mit finiten Elementen**

PLT berechnet beliebige Plattentragwerke nach der Methode der finiten Elemente.

- Beliebige Grundrisse mit geraden und gekrümmten Kanten sowie Aussparungen
- Berechnung von drillsteifen oder drillweichen Platten
- Plattengelenke (Querkraft- / Momentengelenk, komplette Fuge)
- Optionale Berücksichtigung der Schubverformungen von dicken Platten
- Durchbiegungsberechnung im Zustand II
- Biege- und Schubbemessung
- Rissnachweis
- Automatische FE-Vernetzung
- Freie Lagerbedingungen
- Optional automatische Neuberechnung der Federsteifigkeiten der vertikalen Bauteile nach Änderungen (z.B. der Geschosshöhe)
- Integrierte Unterzüge mit skalierbarer Biegesteifigkeit
- Beliebige Punkt-, Linien-, Flächenund Temperaturlasten
- Umfangreiche Auswertungs- und Darstellungsmöglichkeiten der Ergebnisse in einem vom FE-Netz unabhängigen Ausgaberaster sowie durch ISO-Linien oder entlang von Ergebnis-Schnitten
- Bemessungssituationen infolge Erdbeben

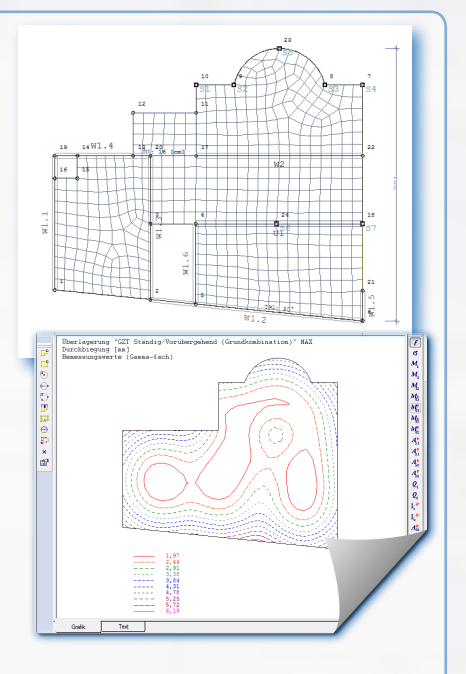

- Übernahme von Geometriedaten aus ALLPLAN, GLASER -isb cad-
- DXF-Daten können als Konstruktionshilfe im Hintergrund verwendet werden
- Datenübergabe an die Programme
- DLT zur Unterzugsbemessung und - B6+ für den Durchstanznachweis
- für Stützen Schnittstelle
- GEO-Gebäudemodell PLT
- Schöck Isokorb Funktion
- Eingabebeispiel auf www.frilo.eu

# **SCN Scheiben mit finiten Elementen**

SCN berechnet beliebige Scheibentragwerke und wandartige Träger nach der Methode der finiten Elemente.

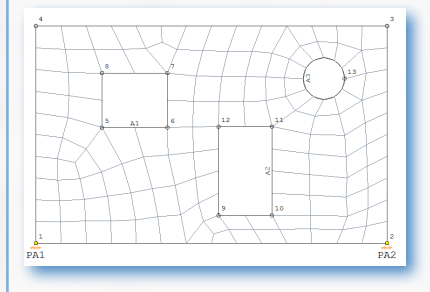

- **Eingabe beliebiger Geometrien,** auch mit Aussparungen
- Automatische Netzgenerierung
- Freie Lagerbedingungen mit Punkt- und Linienlagern
- Beliebige Punkt- und Linienlasten
- Automatische Generierung der Lastkombination entsprechend der gewählten Norm
- Umfangreiche Auswertungs- und Darstellungsmöglichkeiten der Ergebnisse in einem vom FE-Netz unabhängigen Ausgaberaster sowie durch ISO-Linien oder entlang von Ergebnis-Schnitten
- Direkte Übernahme von Geo-metriedaten aus ALLPLAN

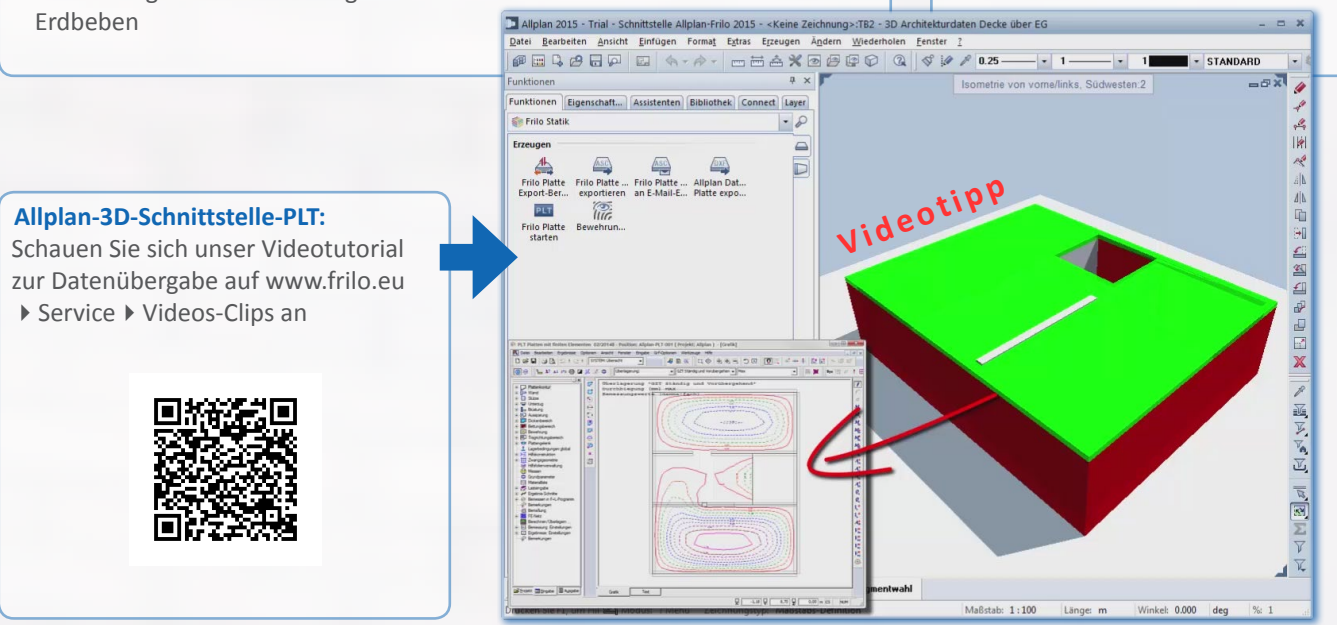

# **DLT Durchlaufträger**

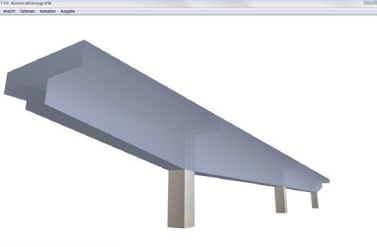

Zur Berechnung von Einfeld- und Durchlaufträgern mit oder ohne Kragarme. Querschnitte können konstant oder veränderlich sein.

Gelenke sind möglich.

# **Material / Trägertypen**

- Stahlbeton
- $Sanh$
- $Holz$
- Aluminium
- Träger ohne Bemessung

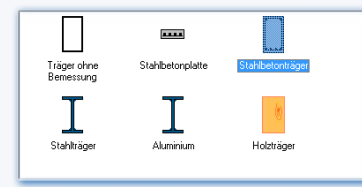

## **Bemessung**

- Stahlbeton
	- Berechnung der Verformungen im Zustand II
	- Rissbreitennachweis (Grenzdurchmesser) und Spannungsnachweis
	- Berücksichtigung der Anforderungen aus Dauerhaftigkeit
	- Ermittlung und Berücksichtigung von Kriechzahl und Schwindmaß bei den Nachweisen der Gebrauchstauglichkeit
	- Nachweis der Schubfuge für Platten und Plattenbalken
	- Für Plattenbalken wird ein Nachweis für den Anschluss des Druckgurtes (Schulterschubnachweis) geführt

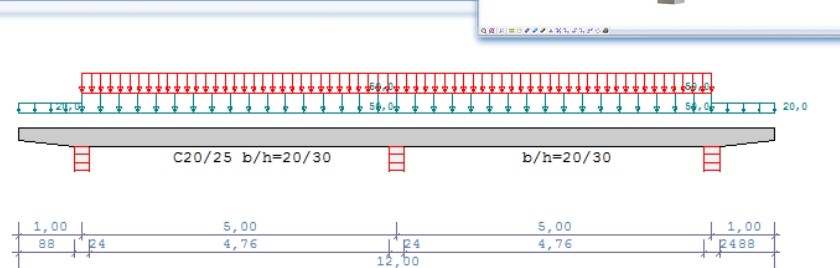

#### **Holz**

- Schubverformungen optional berücksichtigen
- Schwingungsnachweis
- Heißbemessung

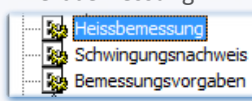

 Optimierungsmöglichkeit für Dimensionierung und Bemessung bei Stahlund Holzträgern

#### **Aussparungen**

 Bei Stahlbetonträgern sind runde oder rechteckige Aussparungen möglich

## **Auflagerreaktionen**

 Ausgabe für die einfachen und/oder die γ-fachen Lasten, geordnet nach Einwirkungsgruppen

# **Schnittstellen**

- Lastübernahme aus anderen Programmen
- Lastweiterleitung an B5, STS, HO1+, B9 , B10
- Datenübergabe an BTII bzw. ST7 (Nachweise für Biegedrillknicken bzw. Elastisch-Plastisch)

## **Zusatzoptionen**

DLT-SB2: Zweiachsige Bemessung bei Stahlbetonträgern

#### Beanspruchung

o zweiachsig einachsig

DLT-HS2:

Zweiachsige Bemessung bei Stahl-, Holz- und Aluminiumträgern

 DLT-BEW: Bewehrungsführung für Stahlbetonträger mit Schnittstelle zum CAD

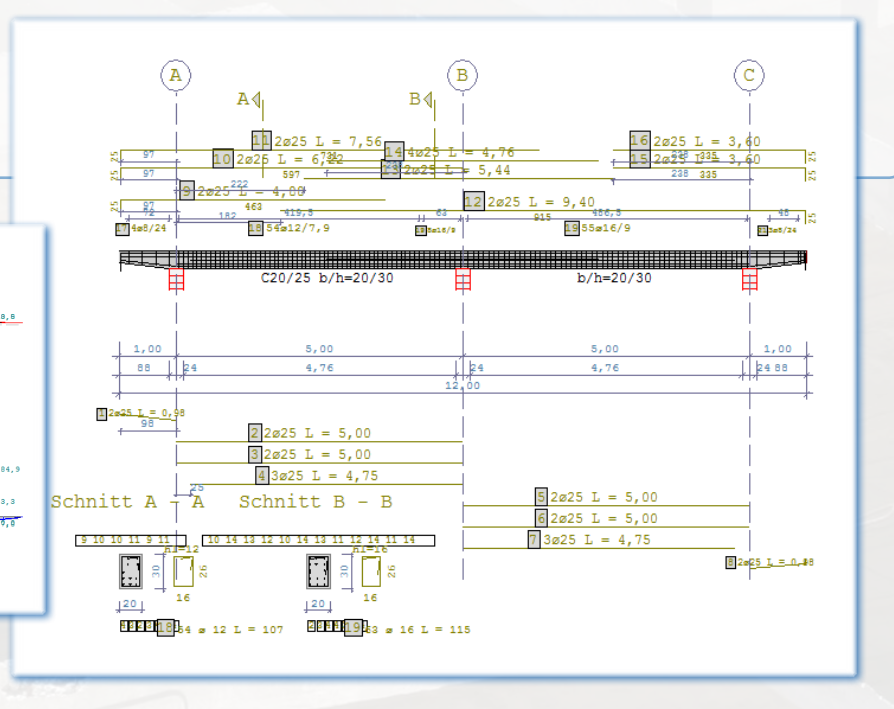

# **Toolbox**

### **Toolbox - Nachweismodule**

Immer wiederkehrende kleinere Standardberechnungen gehören zur täglichen Arbeit eines Ingenieurbüros. Die Frilo-Toolbox ist eine Sammlung einfacher Nachweismodule.

## **Beton TB-Bxx**

#### **TB-BAD Ausgeklinktes Deckenauflager**

Nachweis für Linienkonsolen an ausgeklinkten Deckenauflagern.

#### **TB-BBV Begrenzung der Verformung**

Vereinfachter Nachweis der Begrenzung der Verformung.

#### **TB-BDS Durchleitung Stützlasten**

Nachweis für die Durchleitung von Stützenlasten durch Stahlbetondecken in Normalbeton.

#### **TB-BIA Indirektes Auflager**

Nachweis für die indirekte Lagerung eines Unterzuges.

#### **TB-BLD Linienkonsole Decke TB-BLU Linienkonsole Unterzug TB-BLW Linienkonsole Wand**

Nachweis für Linienkonsolen an einer Deckenkante, einem Unterzug, einer Wand.

# **TB-BQD Querkraftdorn**

Nachweis für Querkraftdorne aus Betonstahl.

#### **TB-BSZ Spaltzug**

Nachweis für Spalt- und Randzugkräfte.

## **TB-BTF Teilflächenbelastung**

Nachweis der Teilflächenbelastung.

#### **TB-BVT Verbundfuge Träger**

Nachweis für eine Verbundfuge bei Stahlbetonträgern. Es können Systeme mit Schubkraft längs zur Verbundfuge nachgewiesen werden.

#### **TB-BWT Wandträger**

Nachweis für einen wandartigen Einfeldträger aus Normalbeton.

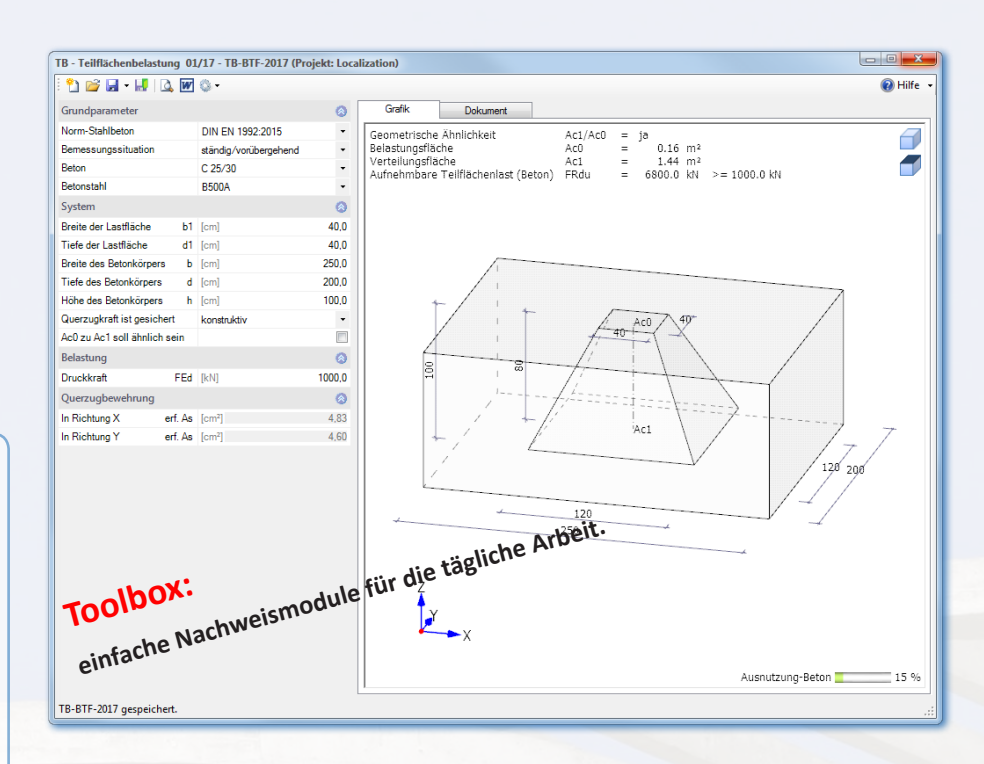

#### **TB-BXB/BXP/BXR/BXW Brandschutz Balken / Platten / Rippendecke / Wände-Stützen**

Mit diesen Modulen können hinsichtlich Brandschutznachweis Mindestabmessungen für Balken, Deckenplatte, Rippendecken und Wände bestimmt werden.

## **Holz TB-Hxx**

#### **TB-HHP Holzpressung**

Nachweis einer Holzpressung senkrecht zur Faser (z.B. Auflagerpressung) abhängig von den Laststellungen, der Geometrie und dem Material.

#### **TB-HHS Holzpressung unter Stahlplatte**

Nachweis einer Holzpressung unter Zuhilfenahme eines Stahlblechs zur Lastverteilung senkrecht zur Faser (z.B. Auflagerpressung) abhängig von den Laststellungen, der Geometrie und dem Material.

#### **TB-HPK Pfettenanschluss mit angenagelter Knagge**

Nachweis für einen Pfettenanschluss mit einer angenagelten Knagge. Die Bauteile können aus unterschiedlichen Holzmaterialen bestehen.

#### **TB-HSA Sparrenauflager**

Nachweis der Auflagerpressung eines Sparrens abhängig von den Laststellungen, der Geometrie und dem Material.

#### **TB-HSF Sparrenfußpunkt TB-HSK ... mit Knagge**

**TB-HSV ...mit gevouteter Knagge** Nachweise von Fußpunkten von Sparren mit Quer- und Normalkräften, z.B. von Sparren- oder Kehlbalkendächern.

#### **TB-HUS Schwellenanker**

Nachweis eines Schwellenankers mit Unterlegscheibe.

## **Mauerwerk TB-Mxx**

**TB-MAF Ausfachungsmauerwerk** Nachweis der größten zulässigen Ausfachungsfläche.

#### **TB-MAP Auflagerpressung**

Nachweis der Beanspruchbarkeiten der Auflagerpressung abhängig von der Laststellung und dem gewählten Mauerwerk.

#### **TB-MNW Nichttragende innere Trennwand**

Nachweis der größten, zulässigen Wandlänge.

# **Stahlbeton**

Das Spektrum unserer Stahlbetonprogramme umfasst Bemessungsprogramme für die gängigen Bauteile wie Platte, Stütze, Durchlaufträger und Fundament, sowie spezielle Module wie z.B. Spannbettbinder, Auflagerkonsolen ...

Bei einigen Programmen kann im Anschluss an die Berechnung eine Bewehrungsskizze für das Bauteil erzeugt werden.

Teilweise sind auch Schnittstellen zu CAD- Programmen implementiert.

# **B2 Stahlbetonbemessung**

- Querschnitte: 1-achsig Rechteck/Plattenbalken/ Schichten
- 2-achsig Kreis/Rechteck/Polygonal Querschnittsbemessung für
- Biegung mit Längskraft sowie für Querkraft
- Rissbreitennachweise
- Spannungsnachweise
- **Effektive Steifigkeit, optional** unter Berücksichtigung einer Zugversteifung
- Heißbemessung für Rechteck- und Kreisquerschnitte mit allgemeiner Punktbewehrung
- n/m Bemessungsdiagramme für einachsige symmetrische Bemessung von Kreis- und Rechteckquerschnitten
- Zusatzmodul B2-Poly: Polygonale Querschnitte für zweiachsige Biegung mit Längskraft

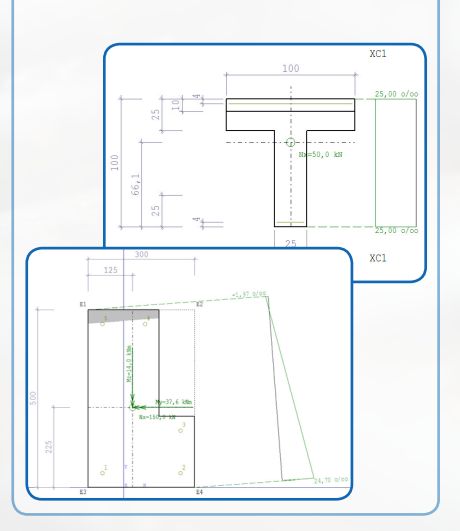

# **B5+ Stahlbetonstütze**

- 1/2-achsig beanspruchte Stahlbetonstützen und -wände
- Allgemeine Stützen mit beliebig vielen Geschossabschnitten

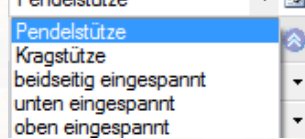

- Automatische Kombinatorik
- Schnittstelle zum Fundament FD+/ FDB+
- Datenübernahme vom FRILO-Gebäudemodell

#### **Berechnung**

- Nichtlineare Steifigkeitsberechnung
- Querkraftbemessung
- Optionale Berücksichtigung einer Fundamenteinspannung.
- Gebrauchstauglichkeitsnachweise (Stahlspannungsnachweis, Verformungen)

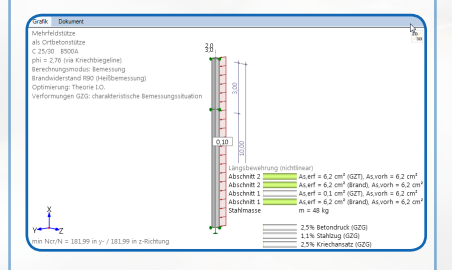

#### **Zusatzoption Heißbemessung**

 Heißbemessung für Pendel- und allgemeine Kragstützen (B5-HSB)

# **B6+ Durchstanzen + +**

- Durchstanznachweis bei punktförmig gestützten Platten Plattentypen:
	- Deckenplatte
	- Fundamentplatte
	- Gedrungenes Fundament (Einzelfundament)
- Unterscheidung von rechteckigen/runden Innen-, Rand- und Eckstützen sowie Wandende und Wandinnenecke
- Aussparungen
- Durchstanzbemessung mit Bewehrung oder Dübelleisten
- Halfen HTA
- Schöck BOLE
- Jordahl JDA
- Ohne/mit Stützenkopfverstärkung

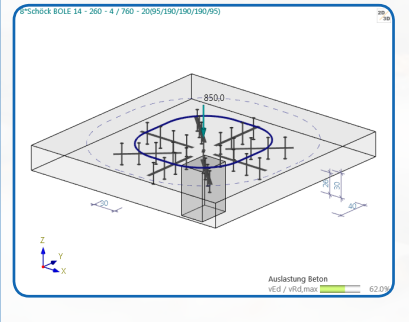

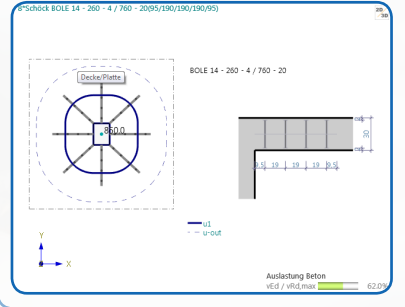

## **B7+ Treppenlauf**

**Berechnung und Bemessung eines** einläufigen Treppenlaufs ohne/mit Zwischenpodest

**+**

- Die Geometrie, bestehend aus Podesten ohne/mit Konsolen und Treppenlauf wird exakt berücksichtigt. Die Lagerbedingungen sind frei wählbar:
	- Einspannung in ein Podest
	- Gelenkige Lagerung mit/ohne Konsolen

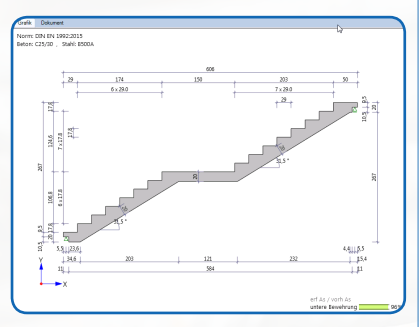

 Zusätzlich können, wenn vorhanden, die Auflagerkonsolen bemessen werden.

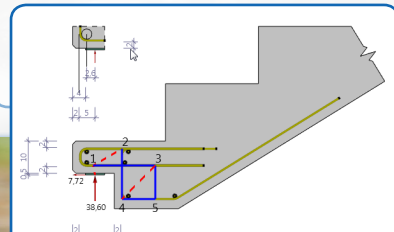

## **TA Temperaturanalyse im Querschnitt**

Berechnung von Temperaturfeldern in rechteckigen und kreisförmigen Betonquerschnitten unter Brandangriff mit beliebigen stahlbetontypischen Abmessungen.

- Berücksichtigung der Einheits-Temperatur-Kurve (ETK) nach DIN EN 1991-1-2:2010-12 als Brandbeanspruchung
- Schnittstellen (*Zusatzoption*) - B2-Stahlbetonbemessung
	- B5-Stahlbetonstütze

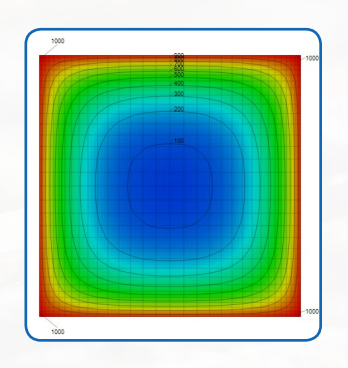

#### **TEB Tunnelrahmen**

Mit TEB können Rechteckrahmen (1/2-zellig) mit kontinuierlich gestützter Sohlplatte berechnet werden. Bei 1-zelligem Rahmen kann für die Sohle ein Stich und ein Überstand angegeben werden.

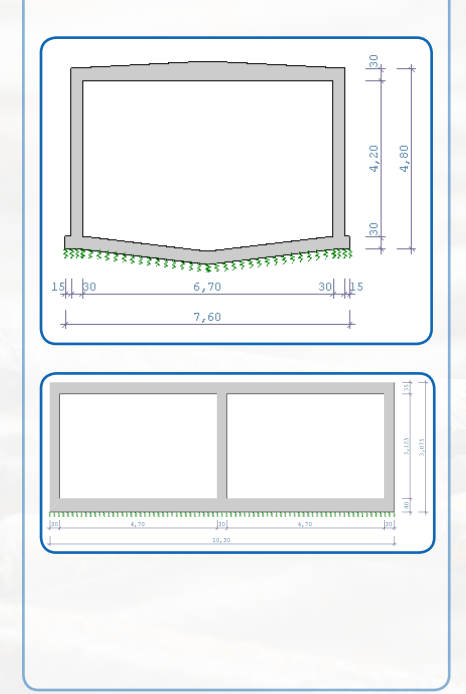

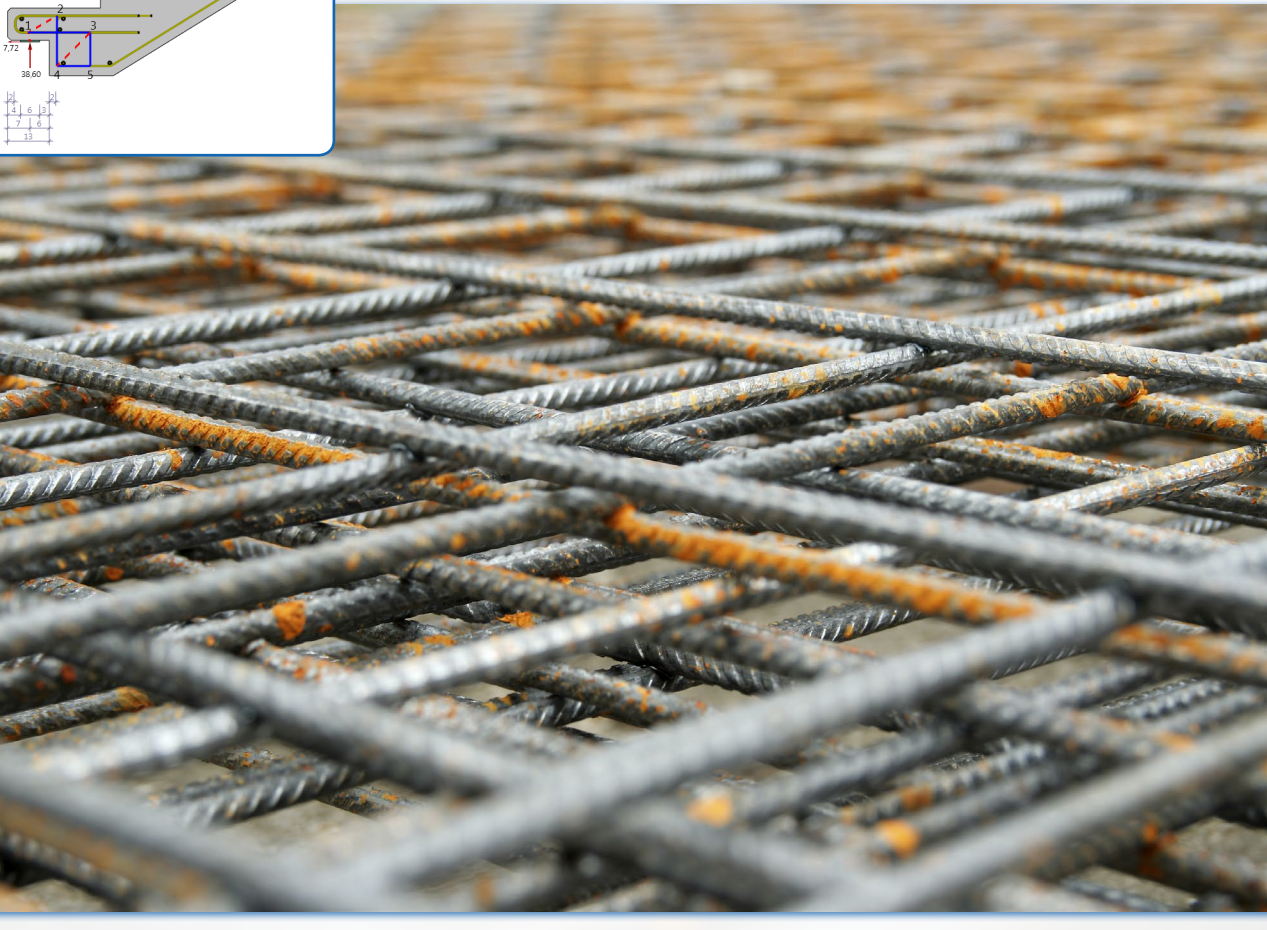

# **B8 Spannbettbinder**

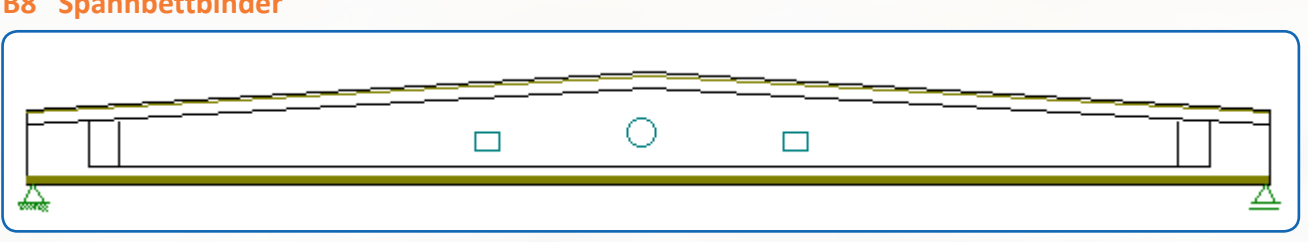

- Nachweis von Stahlbetonträgern oder im Spannbett vorgespannten Bindern mit sofortigem Verbund
- Tragfähigkeits- und Gebrauchstauglichkeitsnachweise Berücksichtigung außergewöhnlicher Bemessungssituationen

#### **Binderformen**

- Parallelgurtiger Binder
- Symmetrische / asymmetrische Binder mit Sattel bzw. Kehle
- Pultdachbinder

#### **Querschnittsformen**

- Rechteckquerschnitte
- Plattenbalken
- Pi-Platten
- Schichtenquerschnitt

Querschnitte wahlweise mit Ortbetonergänzung wie

- Massivplatte
- Massivplatte mit Fertigteilschalung oder
- Ergänzung mit zusätzlichen Schichten

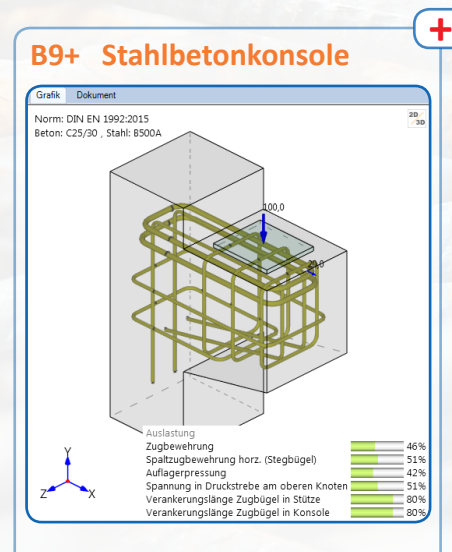

Bemessung von Konsolen mit direkter Lasteinleitung.

#### **Belastung**

- Vertikallast
- Zusatzlast horizontal

Dabei werden ermittelt:

- Sicherheit gegen Stegdruckbruch
- Druckspannung unter der Last
- Erforderlich As der Zug- und Stegbewehrung
- Verankerungs- und Übergreifungslängen der Bewehrung
- Schnittgrößen im Konsolenschnitt
- Bewehrungsbild

# **B10 Ausgeklinktes Auflager**

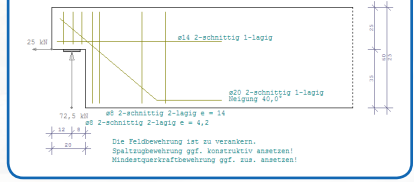

Bemessung von Ausklinkungen im Auflagerbereich von Trägern.

- Berechnung nach DAfStb Heft 399
- Kombiniertes Fachwerkmodell aus lotrechter und schräger Aufhängebewehrung
- Anteil der Schrägbewehrung wählbar
- Bemessung einer Zusatzlast (Abtragung direkt im Auflager)
- FE-Modellierung zur Kontrolle der **Tragwirkung**
- Darstellung der Hauptspannung aus FE-Modellierung
- Berechnung der Bewehrung mit Darstellung der Bewehrungsführung

#### **B11 Rissbreitennachweis**

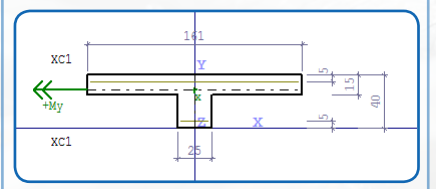

Rissbreitennachweis für Lastbeanspruchung aus Normalkraft und Moment inklusive Mindestbewehrung.

- Zwangskräfte infolge Hydratation: - Nachweis nach DAfStb Heft 466 für Bodenplatten
	- Erforderliche Bewehrung nach Lohmeyer, Ebeling "Weiße Wannen einfach und sicher" für Wände auf bereits vorher betonierten Fundamenten

#### **Querschnitte**

 Rechteck- und Plattenbalkenquerschnitte

# **BDU+ Deckengleicher Unterzug**

Nachweis für deckengleiche Unterzüge in Stahlbetondecken.

- Unterzug als End- oder Zwischenauflager für die Stahlbetonplatte
- Lagerung gelenkig sowie links oder rechts bzw. beidseitig eingespannt

#### **Einzelberechnungen**

- Erforderliche Biegebewehrung
- Erforderliche Schubbewehrung
- Erforderliche Querbewehrung im Auflagerbereich

## **BHA Behälter**

Berechnung rotationssymmetrischer zylindrischer Behälter unter rotationssymmetrischer Belastung.

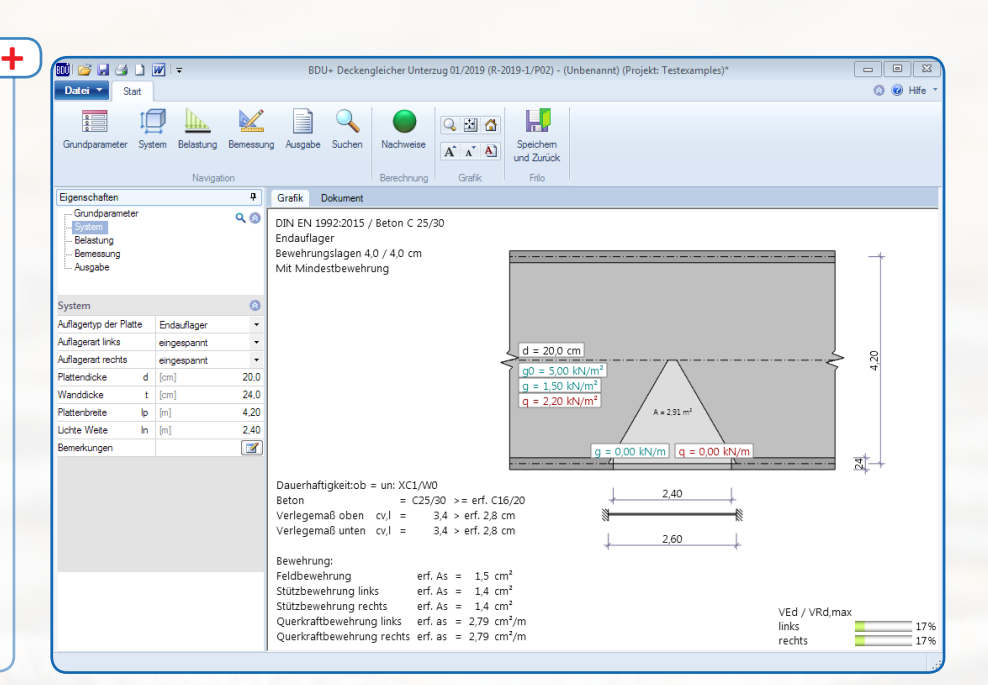

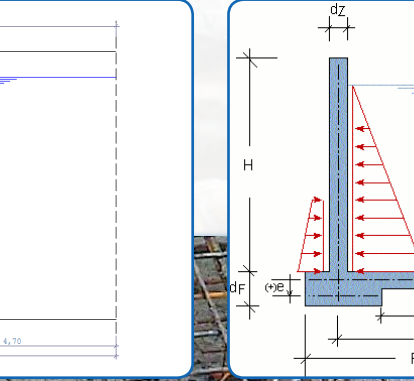

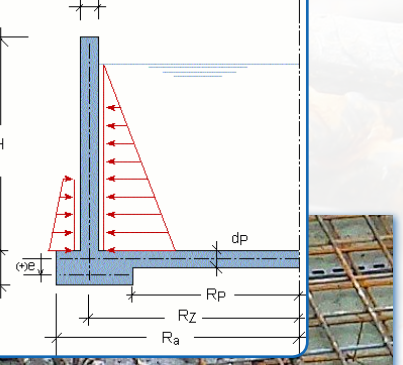

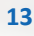

# **Stahl**

# **STS+ Stahlstütze**

Tragsicherheitsnachweise nach dem Ersatzstabverfahren für planmäßig (ex-) zentrisch beanspruchte Stützen aus Profilstahl.

#### **Systeme**

- Kragstütze
- Pendelstütze
- Unten eingespannte und oben gelenkig gelagerte Stütze
- Unten und oben eingespannte Stütze
- Allgemeine Stütze (die Lagerbedingungen können in den Hauptachsenrichtungen unterschiedlich sein)
- Angehängte Pendelstützen bei Kragstützen können vorgegeben werden

#### **Schnittstellen**

- Einzelfundament FD+
- Stützenfuß gelenkig ST3
- Stützenfuß eingespannt ST6
- Biegetorsionstheorie II. Ord. BTII+

# **ST3 Stahlstütze - Fußplatte**

Nachweis unausgesteifter Fußplatten.

- Auflagerung der Fußplatte auf einer Mörtelfuge auf Beton
- Stützenquerschnitt: Doppel-T

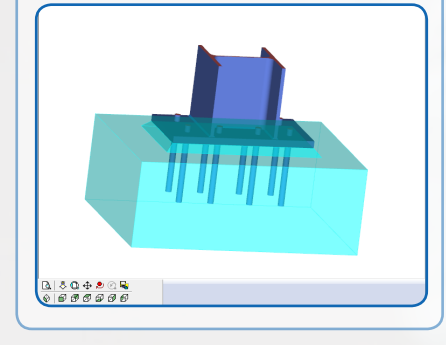

# **ST5 Schweißnaht**

Nachweise für Schweißnähte (Konsolanschluss). Querschnitte: Standardwalzprofile. außer Z-Profile.

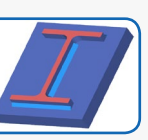

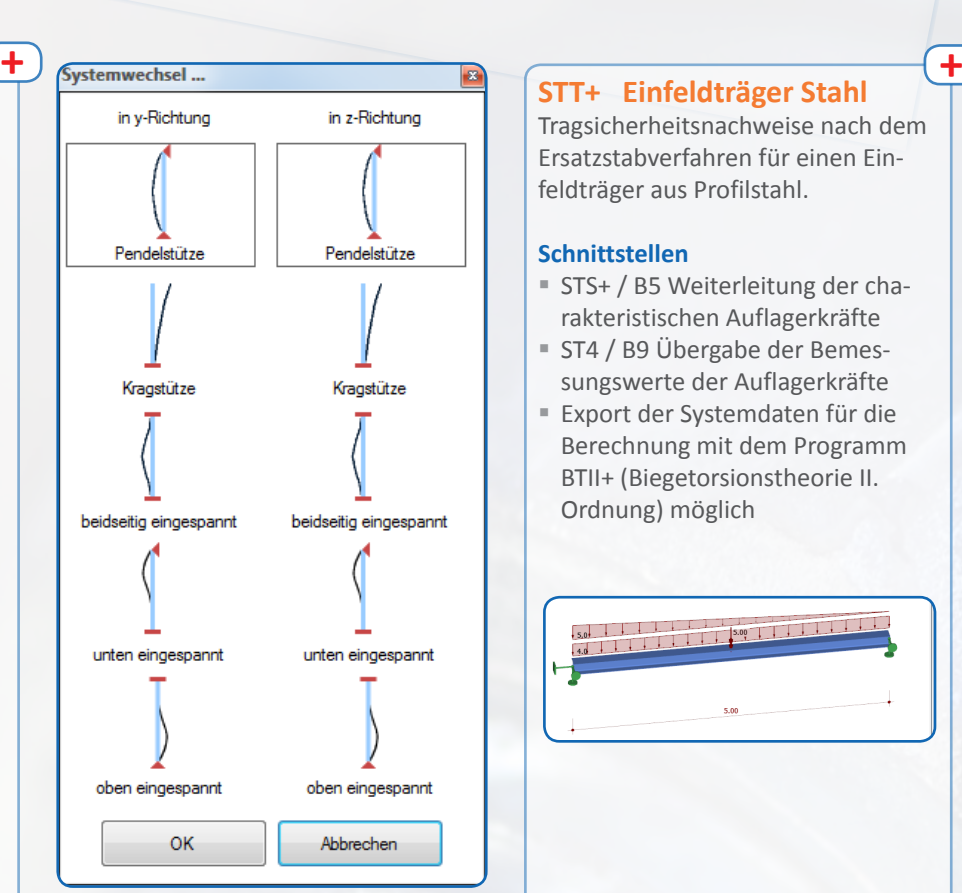

# **ST4 Trägerauflager**

Berechnung verschiedener Trägerauflager.

## **Lasteinleitungsmöglichkeiten**

- Träger auf Träger
- Wand
- Knagge Stütze

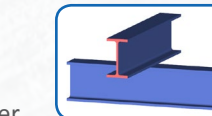

 Last auf Träger jeweils mit oder ohne Rippen

# **ST6 Fußpunkt Stahlstützen**

Fußpunktnachweise für in Hülsenfundamente eingespannte Stahlstützen.

 Querschnitt: I-Profile bei DIN 18800

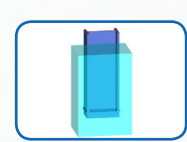

auch Rechteck- und Rundrohre

 Der Stützenfuß wird mit angeschweißter Aufstandsplatte ausgeführt

# **STT+ Einfeldträger Stahl**

Tragsicherheitsnachweise nach dem Ersatzstabverfahren für einen Einfeldträger aus Profilstahl.

## **Schnittstellen**

- STS+ / B5 Weiterleitung der charakteristischen Auflagerkräfte
- ST4 / B9 Übergabe der Bemessungswerte der Auflagerkräfte
- Export der Systemdaten für die Berechnung mit dem Programm BTII+ (Biegetorsionstheorie II. Ordnung) möglich

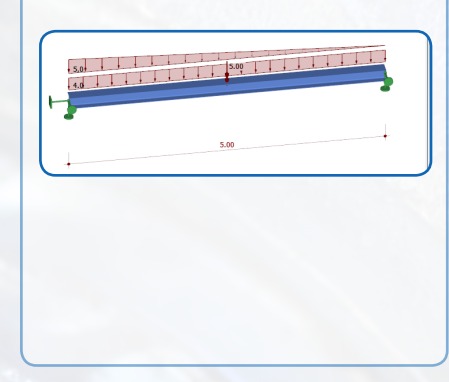

# **ST7 Tragsicherheitsnachweis**

Nachweis der Tragsicherheit eines Stahlquerschnittes.

- $\blacksquare$  Profile:  $I / U / T / Q$ -H / R-H / Z / ARBED / Rohre, selbst definierte Querschnitte Nachweisverfahren:
- 
- Elastisch-elastisch - Elastisch-plastisch
- Offene, dünnwandige Profile nach Kindmann/Frickel
- Stanel<sup>.</sup>
- Schnitte tabellarisch verwalten Schnittstellen:

Aus den Programmen S7, BTII und DLT lassen sich die Profile samt den Schnittgrößen in den Stapel importieren. In ST7 erfolgt dann die genauere Untersuchung der Querschnittstragfähigkeit.

#### **ST8 Typisierte Anschlüsse**

Bemessen von momententragfähigen und gelenkigen I-Trägeranschlüssen nach dem DSTV-Ringbuch "Typisierte Anschlüsse im Stahlhochbau", Ausgabe 2013 sowie 2. Auflage 2002.

- Typenreihe IH
- Typenreihe IS in Verbindung mit Trägerausklinkungen IK

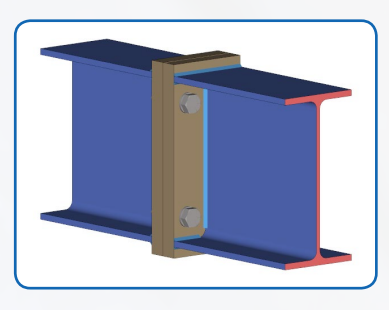

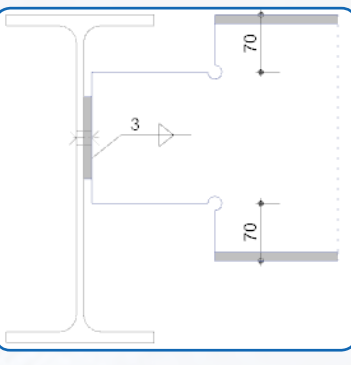

# **ST12+ Aussteifungsverband**

Berechnung und Bemessung von im Hallentragwerksbau gebräuchlichen Aussteifungsverbänden.

 Fachwerkverband mit druckschlaffen Stahldiagonalen für Hallen mit Fachwerk- und Vollwandbindern

#### **Berechnungsgrundlagen**

- Schnittgrößen nach Theorie II. Ordnung mit Ausfall der Druckdiagonalen
- Der Ansatz der Imperfektionen erfolgt dabei nach den folgenden verschiedenen Lösungsansätzen:
- EN 1993 (DIN, ÖNORM, BS)
- Petersen
- Spannungsnachweis für die Zugdiagonalen
- vereinfachter Stabilitätsnachweis für die Druckpfosten

#### **ST9 Schraubanschlüsse**

Bemessen von Schraubverbindungen im Stahlbau.

#### **Verbindungstypen**

- Zugstoß mit Laschen
- Trägeranschluss (Querkraftanschluss mit Winkel)
- Biegesteifer Stoß mit Laschen
- Stirnplattenstoß mit zweiund vierreihigen vertikalen Schraubenreihen automatische
- Bemessungsoptimierung

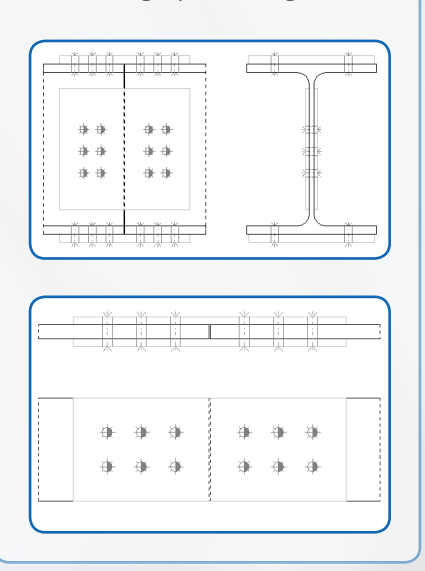

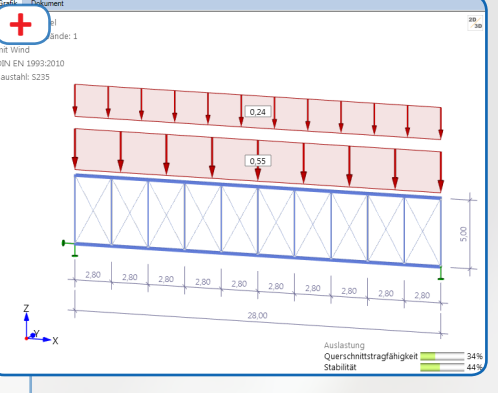

## **ST13 Schubfeldsteifigkeit**

Berechnen der Schub- und Drehfedersteifigkeiten von Trapezblechen.

#### **Schnittstelle**

BTII - Biegetorsionstheorie II. Ord.

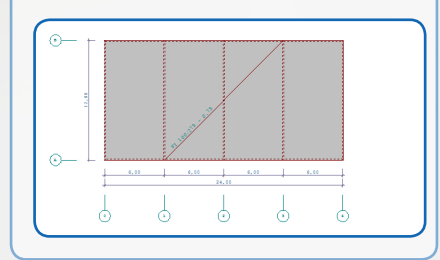

# **ST10 Geschraubte Rahmenecke**

Berechnung von geschraubten Rahmenknoten.

#### **Varianten**

- T-Eck ohne Eckverstärkung
- T-Eck mit Eckverstärkung (Voute) ein- oder beidseitig
- Knie-Eck mit / ohne Eckverstärkung
- Knie-Eck mit geschweißter / geschraubter Zuglasche sowie Eckverstärkung
- Quersteifen, einseitige Stegblechverstärkungen
- Stegrippen

#### **Berechnung**

- nach Komponentenmethode für vertikal zweireihige und über die Anschlusshöhe variabel verteilter, wahlweise vorgespannter Schrauben sowie für vertikal vierreihige um den äußeren gezogenen Trägergurt verteilte Schrauben entsprechend AiF Modell für EN 1993
- nach DSTV-Ringbuch (*DIN 18800*)
- nach Schineis (*DIN 18800*)

# **ST14 Geschweißte Rahmenecke**

Berechnung von geschweißten biegesteifen Rahmenknoten in Stahltragwerken.

#### **Varianten**

- T-Eck ohne Eckverstärkung
- T-Eck mit Eckverstärkung (Voute) ein- oder beidseitig
- K-Eck mit/ohne Eckverstärkung
- K-Eck, angeschweißte Zuglasche mit/ohne Eckverstärkung
- K-Eck mit langer Voute und Montagestoß als Schraubverbindung

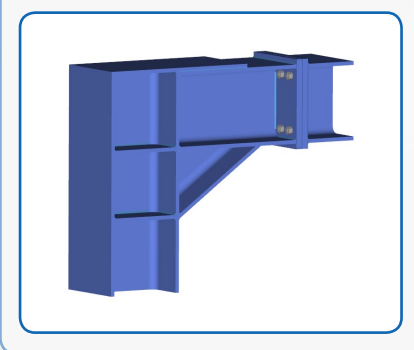

# **ST15 Fußpunkt Flansch**

Berechnen von

- Rohrflanschverbindungen
- Fußpunkte von kreisringförmigen Bauteilen
- Einzelflanschverbindungen

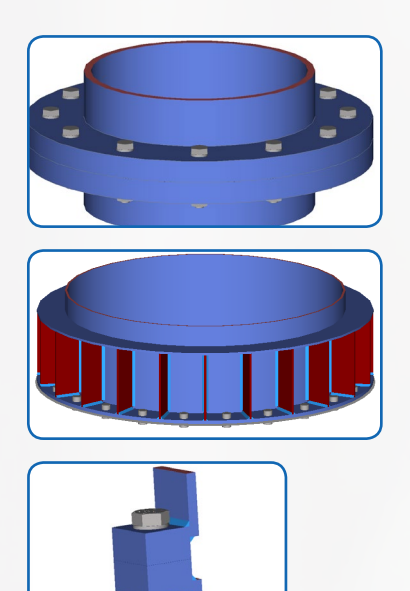

# **STX+ Stabilitätsnachweis** Stabilitätsnachweise für einteilige gabelgelagerte Stäbe (Ersatzstabverfahren).

#### **Querschnittsbemessung**

- Plastisch: Querschnittsnachweis nach Elastizitätstheorie (Spannungsnachweis)
- Elastisch: Querschnittsnachweis mit Ausnutzung der plastischen Querschnittstragfähigkeit (Grenzschnittgrößen)
- Querschnitte: Doppeltsymmetrische Profile

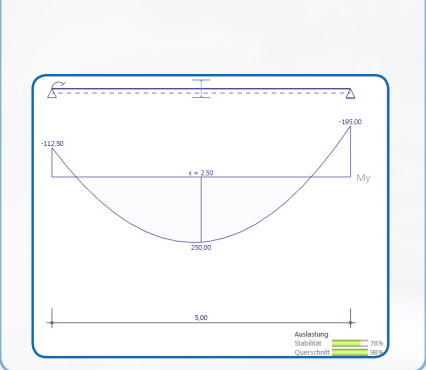

# **STM+ Mehrfeldträger Stahl + +**

Berechnung von Einfeld- und Durchlaufträgern mit oder ohne Kragarme oder nur Kragarm.

- Querschnitte können konstant oder veränderlich sein
- Gelenke sind möglich

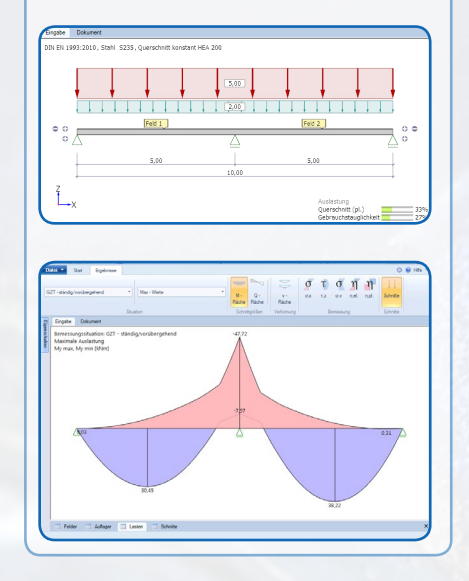

## **S7+ Hallenrahmen**

Berechnung einschiffiger Hallenrahmen.

#### **System**

- Dachformen
	- Satteldach
	- Pultdach
	- Flachdach

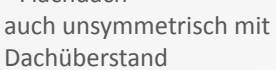

 Vouten an Riegeln und Stützen im Bereich der Rahmenecken

#### **Nachweise**

- Nachweis der plastischen Querschnittstragfähigkeit
- Stabilitätsnachweis für Bauteile
- Nachweis der Absolutverformung
- Nachweis der Relativverformung

## **Lastweiterleitung und Schnittstellen**

 ST3, ST6, ST9, ST10, ST14  $B$ TII+

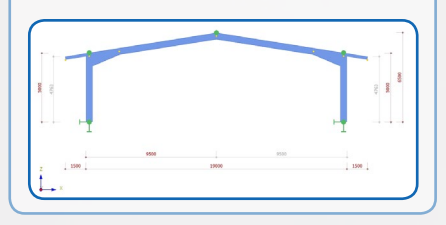

#### **S9+ Kranbahnträger + +**

Berechnung von Kranbahnen.

#### **Kransystem**

- Ein oder zwei
- Brückenkranen
- System CFF, IFF, CFM, IFM Decken- und Hängekranen
- Einschienen-Unterflanschlaufkatzen

#### **Nachweise**

- Biegdrillknicken nach Biegetorsionstheorie II. Ordnung
- Spannungsnachweise für Querschnitt und Schweißnähte
- Nachweis der lokalen Radlasteinleitung am Ober- bzw. Untergurt
- Nachweise im Grenzzustand der Ermüdung für Querschnitt und Schweißnähte sowie für lokale Radlasteinleitung am Oberbzw. Untergurt
- Beulnachweis nach dem Verfahren der wirksamen Querschnitte
- Gebrauchstauglichkeitsnachweise

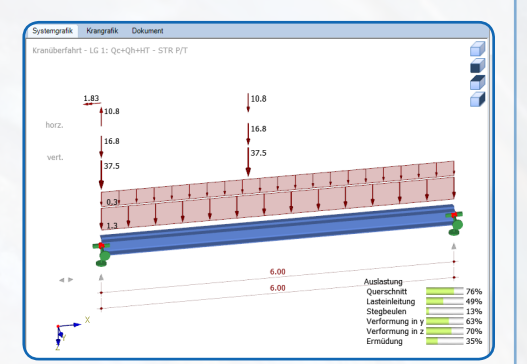

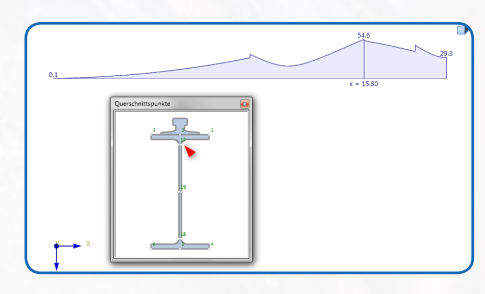

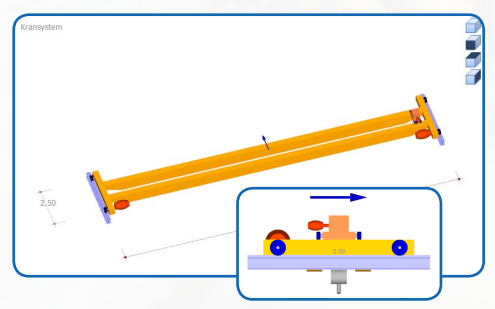

#### **STR+ Stahlrahmen**

STR+ berechnet sowohl Zweigelenkals auch eingespannte Stahlrahmen. Kragarme sind beidseitig möglich. Mittels weniger Eingaben können z.B. Aussteifungsrahmen, wie sie in der Gebäudesanierung üblich sind oder gebräuchliche Unterkonstruktionen berechnet werden. Neben den einfachen Systemen mit gleicher Stützenhöhe lassen sich auch zweistielige Rahmen mit unterschiedlichen Stützenhöhen oder einhüftige Rahmen modellieren.

Lastweiterleitung und Schnittstellen: ST3/6/10/14, FD+, FDB+, BTII+

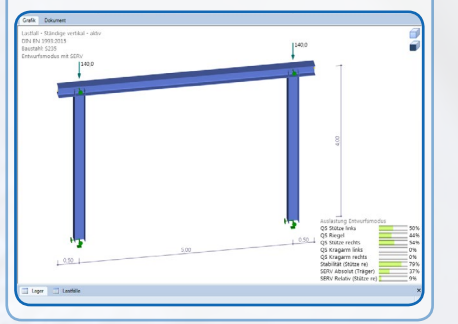

# **BTII+ Biegetorsionstheorie**

BTII+ führt die Tragsicherheitsnachweise an geraden, beliebig gelagerten Stabsystemen aus Stahl. Der Nachweis kann sowohl nach Biegetorsionstheorie II. Ordnung als auch nach dem Ersatzstabverfahren auf Grundlage ideeller Verzweigungslasten geführt werden. Die ideellen Verzweigungslasten werden getrennt für die Versagensfälle Biege- und Biegedrillknicken am Gesamtsystem numerisch ermittelt.

Weiterhin gibt es auch spezielle Anwendungen wie z.B.

- Pfetten, Riegel und Stützen mit Aussteifungen durch Verbände oder Stahltrapezblechprofile o.ä.
- Kranbahnträger (ohne/mit Horizontalverband)

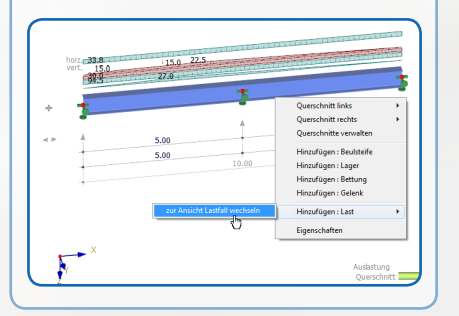

# **SFB+ Fahnenblech + +**

Mit SFB+ können alle erforderlichen Nachweise für Fahnenblechanschlüsse "Stahlträger an Stahlstützen" oder "Stahlträger an Nebenträger" geführt werden.

Als Profiltypen für Stützen, Hauptund Nebenträger sind I-förmige Profile zugelassen, welche mittels eines Fahnenbleches verbunden werden.

Bei Träger-Träger-Verbindungen kann der anzuschließende Nebenträger wahlweise mit Ausklinkung oben, unten bzw. beidseitig oder ohne Ausklinkung angeordnet werden.

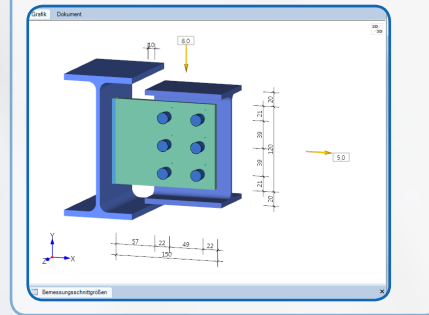

# **PLII+ Beuluntersuchung + +**

Nachweis unausgesteifter und ausgesteifter rechteckiger Platten mit benutzerdefinierten Randeinwirkungen. PLII+ ist speziell für den Nachweis von Schweißträgern mit sehr schlanken Stegen ausgelegt.

#### **Nachweis und Berechnung**

- Tragsicherheitsnachweis Berechnung der
- Verzweigungslastfaktoren
- Berechnung der Beulbeiwerte nach der linearen Beultheorie

#### **Ausgabe**

- Spannungsfelder  $\sigma_x / \sigma_v / \tau_{xy} / \sigma_v$
- Beulform zugehörig zur niedrigsten Verzweigungslast

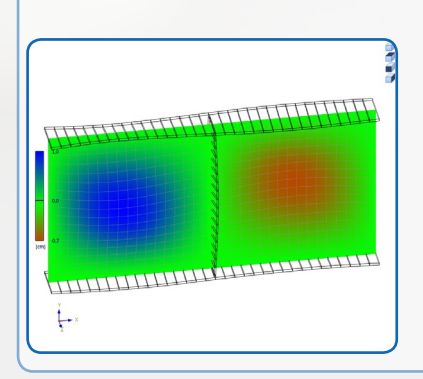

## **FWS+ Fachwerkträger Stahl**

Das Programm eignet sich zur statischen Berechnung und Bemessung von im Hallentragwerksbau gebräuchlichen Fachwerkträgern aus Stahl:

**+**

- Parallelbinder
- Trapezbinder
- Doppeltrapezbinder
- Satteldachbinder
- Pultdachbinder

Durchlaufende Gurte können als biegesteife Stäbe berücksichtigt werden.

Die Durchbiegung wird nach der Stabwerkstheorie berechnet.

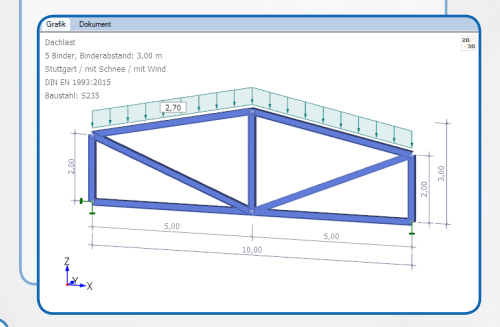

# **Q3 Querschnitte Stahl**

Q3 ermittelt für zusammengesetzte Profile des Stahlbaus:

- Querschnittswerte
- Kernfläche
- Normalspannungen

#### **Querschnitte**

- Genormte Profile zur Auswahl
- Selbstdefinierte Profile: Doppel-T, Bleche, Rundstahl, U-, Winkel-, Hohl- und dünnwandig offen

Für ein Ersatzstabsystem, das automatisch aus den vorhandenen zusammengesetzten Profilen gebildet werden kann, ist außerdem die Ermittlung der Einheitsverwölbung, des Wölbwiderstandes sowie der Spannungen infolge Torsion und Querkraft möglich – auch unter Berücksichtigung von geschlossenen Querschnitten.

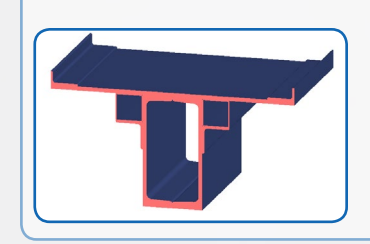

# **Holzbau**

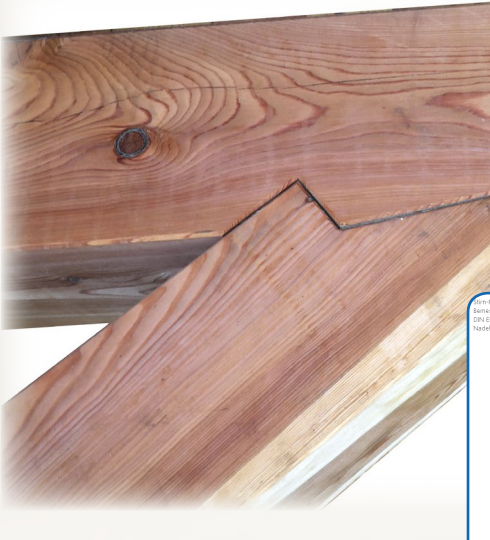

# **HO1+ Holzstütze**

Bemessung von Holzstützen.

- **Einteilige Querschnitte** (Kreis, Rechteck)
- Mehrteilige Querschnitte (nachgiebig miteinander verbunden, alle Teilquerschnitte und Abstände mit gleichem Querschnitt und E-Modul)
- Systeme
	- Kragstützen
	- Pendelstützen ohne / mit Kragarm

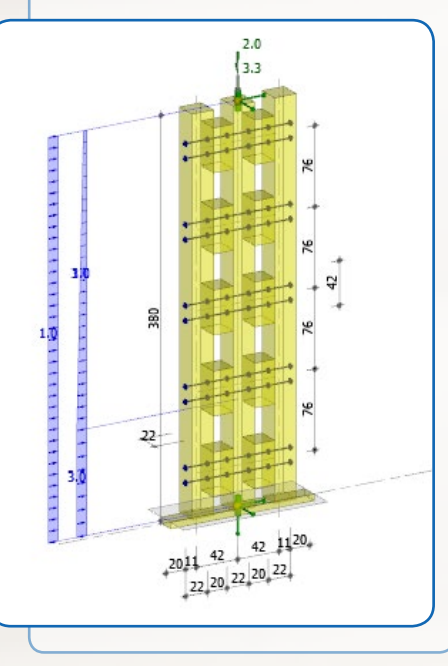

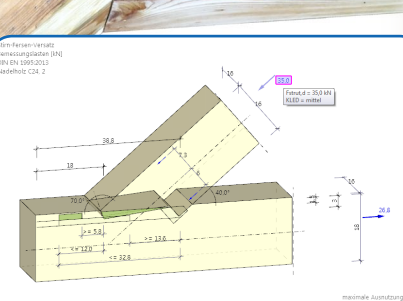

# **HO2+ Anschluss mit Versatz + +**

Bemessung druckbeanspruchter Holzverbindungen als Versätze.

- Stirnversatz
- Fersenversatz
- Stirn-Stirn-Versatz
- Fersen-Fersen-Versatz
- Stirn-Fersen-Versatz

Das Programm ermittelt die minimalen und maximalen Einschnitt-Tiefen, die rechnerischen Mindestvorholzlängen und führt den Spannungsnachweis im durch den Versatz geschwächten Anschluss-Stab durch.

## **HO3+ Zugstoß**

Tragsicherheitsnachweise für mindestens zweischnittige Zugstoßverbindungen in den Kombinationen Holz-Holz und Stahl-Holz.

- Verbindungsmittel:
	- Stabdübel, Passbolzen/Bolzen
	- Nägel, Dübel besonderer Bauart
- Ermittlung der erforderlichen Anzahl Verbindungsmittel und der geometrischen Abmessungen
- Spannungsnachweise für die geschwächten Querschnitte

# **HO6 Rahmenecke** Bemessung von Verbindungen bie-

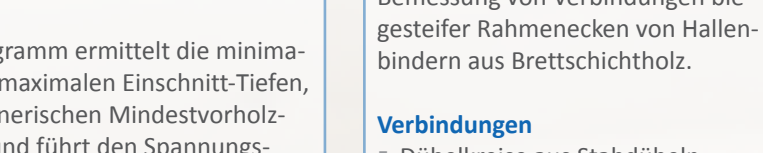

**Verbindungen** Dübelkreise aus Stabdübeln

**+**

- Dübel besonderer Bauart
- Keilzinkfugen (ein/zwei Fugen)

**HTM+ Mehrfeldträger Holz** HTM+ berechnet ein- und mehrfeldrige Holzträger. Als Sonderfall kann auch ein Kragträger gewählt werden. Überlagerung und Bemessung erfol-

Die Ausgabe ist kompakt und kann kleinteilig konfiguriert werden. Das Programm ist auf eine grafisch interaktive Arbeitsweise ausgelegt.

 Räumliches Stabwerk RSX+ Mehrfeldträger Stahl STM+

gen automatisch.

**Schnittstellen**

**Zusatzoptionen** HTM-2 2-Achsig HTM-S Stabilität

# **HO7 Holzträger**

Berechnen und Bemessen eines Durchlaufträgers.

- Bis zu 12 Felder
- Gleichstrecken-, Einzel- und Trapezlasten
- Querschnitt: konstanter, rechteckiger Balken
- Mehrteilige Querschnitte und 2-achsige Beanspruchung sind möglich
- Optional kann der Schwingungsnachweis nach EN 1995-1-1 7.3 geführt werden

### **HO11+ Holzbemessung**

- Spannungsnachweise für zug-, druck- oder biegebeanspruchte Holzstäbe
- Knick- bzw. Stabilitätsnachweise
- Schubspannungsnachweise bei Querkraft- und Torsionsbeanspruchung
- Nachweise für die Tragsicherheit mittels Schnittgrößen aus Theorie I. Ordnung
- Knick- und Kippnachweise erfolgen am Ersatzstabsystem
- Brandschutznachweise

# **HO12**

# **Ausklinkung-Durchbruch**

Nachweis von Ausklinkungen und Trägerdurchbrüchen in BSH-Trägern:

- § Ohne Verstärkung, Ausklinkung oben oder unten, wahlweise mit Voute
- § Mit Verstärkung durch seitliche Laschen
- § Mit Verstärkung durch eingeleimte Gewindestangen
- § Mit Verstärkung durch selbstbohrende Vollgewindeschrauben (Spax)
- § Vollgewindeschrauben

#### **HO13+ Fachwerkknoten Holz +**  $\sqrt{1012}$  **+**  $\sqrt{1012}$  **Feebwerkluster Usl**

Berechnung gebräuchlicher Fachwerkknoten im Holzbau.

- Bis zu fünf abgehende Stäbe punktzentriert verbunden
- **Stäbe einteilig: Verbindung mittels** eingeschlitzter oder außen liegender Stahlbleche
- Diagonale / Gurt mehrteilig: Holz-Holz-Verbindung
- Verbindungsmittel:
	- Stabdübel/Passbolzen/Bolzen -Nägel
	- Für Holz-Holz- und Stahlblech-Holz-Verbindungen mit außen liegendem Blech auch Dübel besonderer Bauart
	- In den Holz-Holz-Verbindungen sind kombinierte Anordnungen von Stabdübeln und Passbolzen möglich

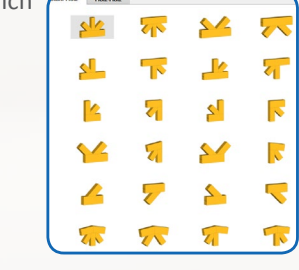

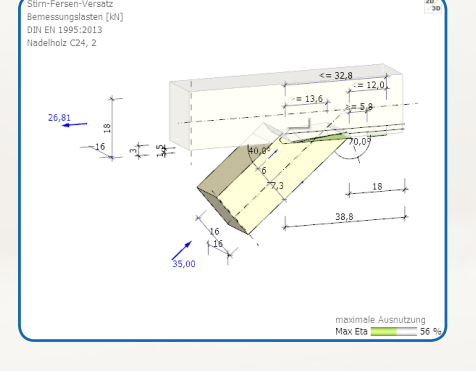

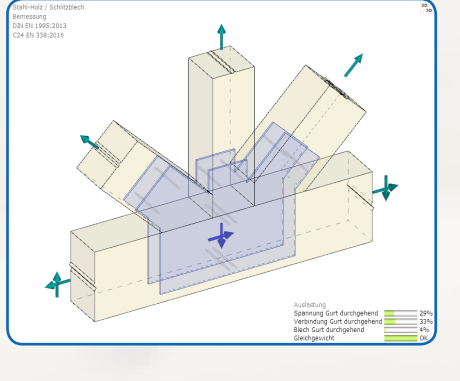

## **HO14+ Einzelverbindungsmittel**

Mit HO14 können Tragfähigkeiten einzelner Verbindungsmittel unter Berücksichtigung des gegebenen Winkels zwischen Kraft- und Faserrichtung ermittelt werden.

#### **Konstruktionsvarianten**

 Einschnittige Holz-Holz Verbindung

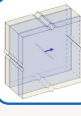

- Einschnittige Stahlblech-Holz Verbindung
- 
- Mehrschnittige Verbindung aus einem ein- bis dreiteiligen Holz-Bauteil mit innen- und wahlweise außenliegenden Laschen aus Holz oder Stahl

## **HSC+ Schwalbenschwanzverbindung**

Bemessung von Schwalbenschwanz-Verbindungen von Holzträgern nach allg. bauaufsichtlicher Zulassung mit schrägem oder geneigtem Nebenträgeranschluss. Anschlüsse: ein- oder zweiseitige.

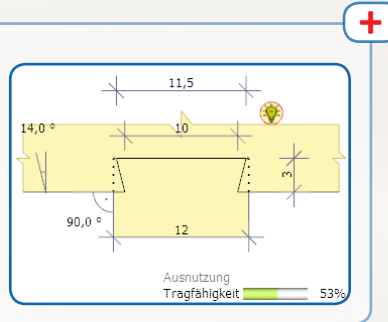

## **HTW+ Holztafelwand**  $\uparrow$   $\uparrow$   $\uparrow$   $\uparrow$   $\uparrow$   $\uparrow$   $\uparrow$   $\uparrow$   $\uparrow$   $\uparrow$

Berechnung von Wandtafeln.

- System:
- Von einfachen Wänden mit regelmäßigen Rippenabständen und beidseitig gleicher Beplankung bis zu unregelmäßigen Stützenstellungen mit unterschiedlichen Beplankungen und unterschiedlichem Plattenraster auf jeder Seite
- Horizontalstoß in einzelnen, mehreren oder auch in allen Platten
- Unterschiedliches Material und/ oder Querschnitt für Beplankungsseiten und
- Rippen Vertikal durchlaufende Endrippen (ohne Querdruck Schwelle) sind möglich

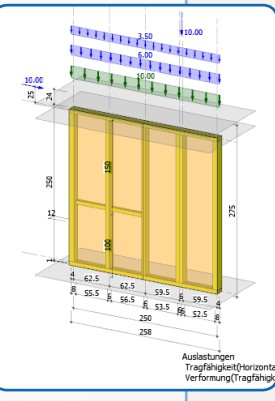

Bindertypen: Parallel

aus Holz.

- Doppeltrapez
- 
- -

Durchlaufende Gurte können als biegesteife Stäbe berücksichtigt werden. Die Durchbiegung wird nach der Stabwerkstheorie berechnet.

■ Trapez

**FWH+ Fachwerkträger** Zur statischen Berechnung und Bemessung von im Hallentragwerksbau gebräuchlichen Fachwerkträgern

- Satteldach
- Pultdach

# **Dächer**

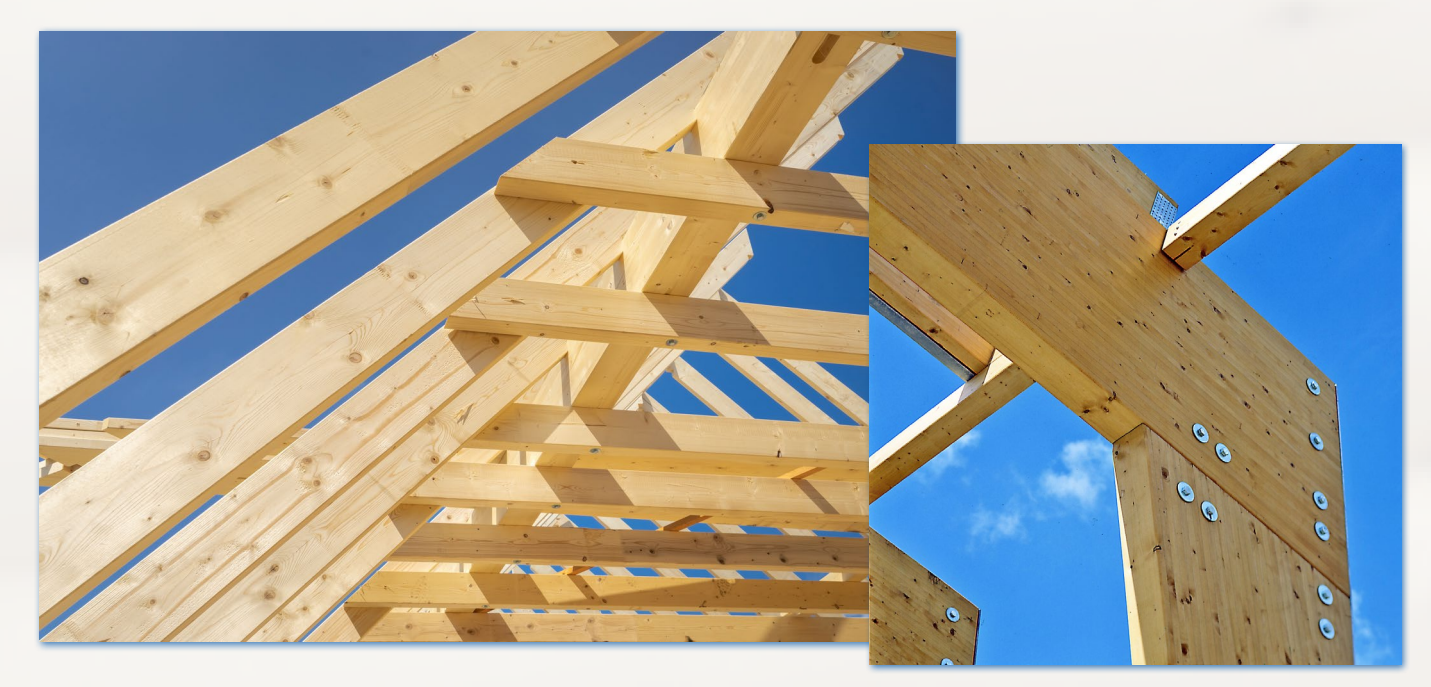

#### **DGK Grat- und Kehlsparren**

Die Berechnung von Grat-/Kehlsparren erfolgt als Biegeträger.

- Einfeldträger
- Mehrfeldträger
- Kragarme oben / unten
- Unsymmetrische Lasteinzugsflächen sind möglich
- Lasteinzugsflächen unabhängig von der Lagerung sind möglich
- Von 90° abweichende Grundrisse sind ebenfalls möglich
- Pfetten können für beide Dachflächen vorgegeben werden
- Zur Bemessung der Pfetten sind Schnittstellen zu DLT und HO7 implementiert

## **D7+ Sparrenpfetten**

- Bemessen von
- Einfeldpfetten
- Koppelpfetten
- Gelenkpfetten
- Dachneigung bis 45°
- Belastung durch
- Eigengewicht
- Schnee
- Wind
- Bei der Koppelpfette ist neben der Pfettenbemessung auch die Bemessung der Koppelstellen mit Nägeln und Dübeln besonderer Bauart möglich

# **D10+ Leimholzbinder + +**

Bemessung und Optimierung von Brettschichtholzbindern.

- Parallelgurt gerade/gekrümmt
- Pultdach
- Satteldach UK gerade/rund
- Fischbauch kreis-/parabelförmig
- Firstoptionen
	- ohne Sattel
	- verschieblicher Sattel mit hochgelegter Trockenfuge
	- fester Sattel
- Kragarme sind optional
- Brandschutznachweise nach EN 1995-1-2

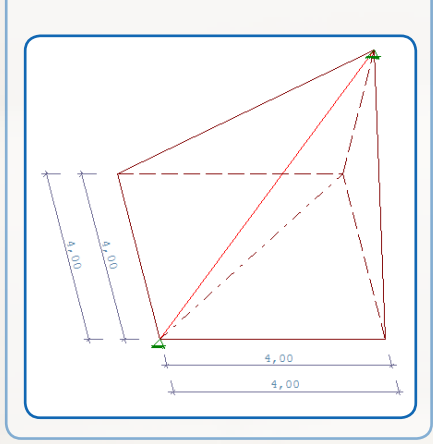

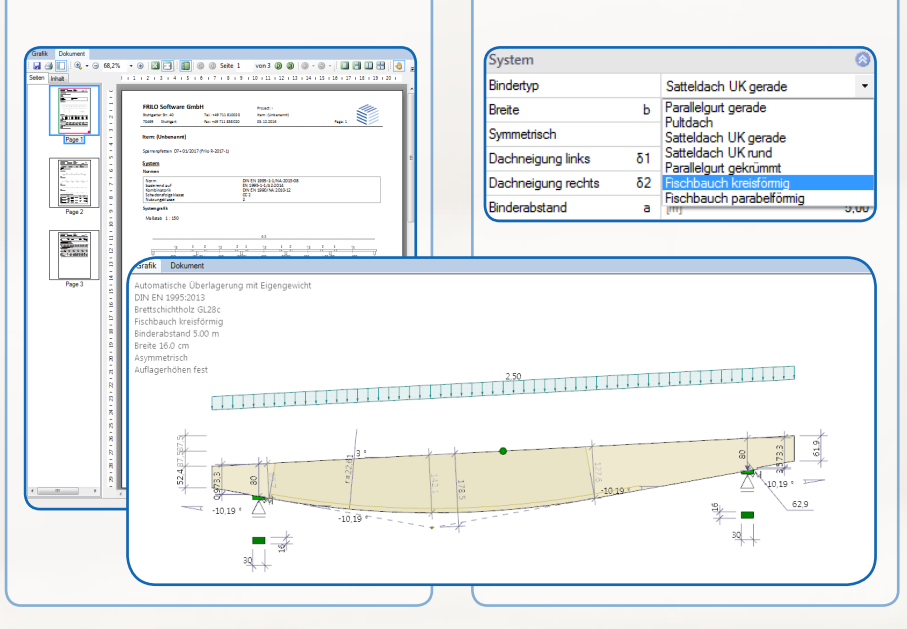

## **D9 Durchlaufsparren**

Berechnen und bemessen ein- und mehrfeldriger durchlaufender Sparren.

- Kragarme sind beiderseits möglich
- Optional wählbar:
- Nachweis gegen Windsog
- Erdbebenkombinationen
- Heißbemessung
- Der Sparrenfusspunkt kann für Ausklinkung, Knagge angenagelt oder gedübelt bemessen werden
- Die Pfettenanschlüsse können für Kerven oder für angenagelte Knaggen nachgewiesen werden
- Lastweiterleitung:
- DLT Durchlaufträger
- HO7 Holzträger

#### **D11 Pfettendach**

Berechnen von Pfettendächern mit und ohne Firstgelenk. Bemessung der links- und rechtsseitigen Sparren als durchlaufende Biegeträger.

Optional wählbar

- Nachweis gegen Windsog
- Erdbebenkombinationen
- Heißbemessung
- Der Sparrenfußpunkt kann für Ausklinkung, Knagge angenagelt oder gedübelt bemessen werden
- Lastweiterleitung:
	- DLT Durchlaufträger
	- HO7 Holzträger

### **D12 Kehlbalkendach**

Berechnen von Kehlbalkendächern mit verschieblichem / unverschieblichem Kehlriegel und Sparrendächern.

- Kehlbalkenanschluss kann bei einteiligem Querschnitt durch eine angenagelte Knagge erfolgen, bei zweiteiligem Querschnitt durch Nagelung oder durch Befestigung mit Dübeln besonderer Bauart
- Optional wählbar
- Nachweis gegen Windsog
- Erdbebenkombinationen
- Heißbemessung
- Der Sparrenfusspunkt kann für Ausklinkung, Knagge angenagelt oder gedübelt bemessen werden

- Lastweiterleitung:
	- DLT Durchlaufträger
	- HO7 Holzträger

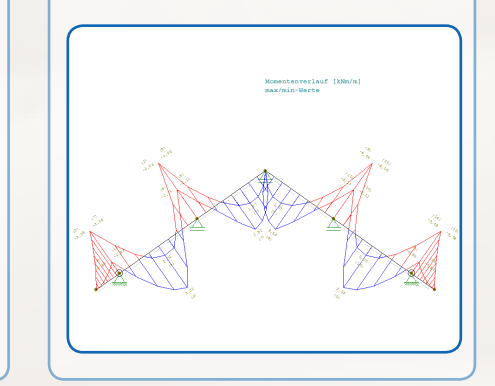

Ausnutzung Gebrauchstauglichkeit<br>max/min-Werte

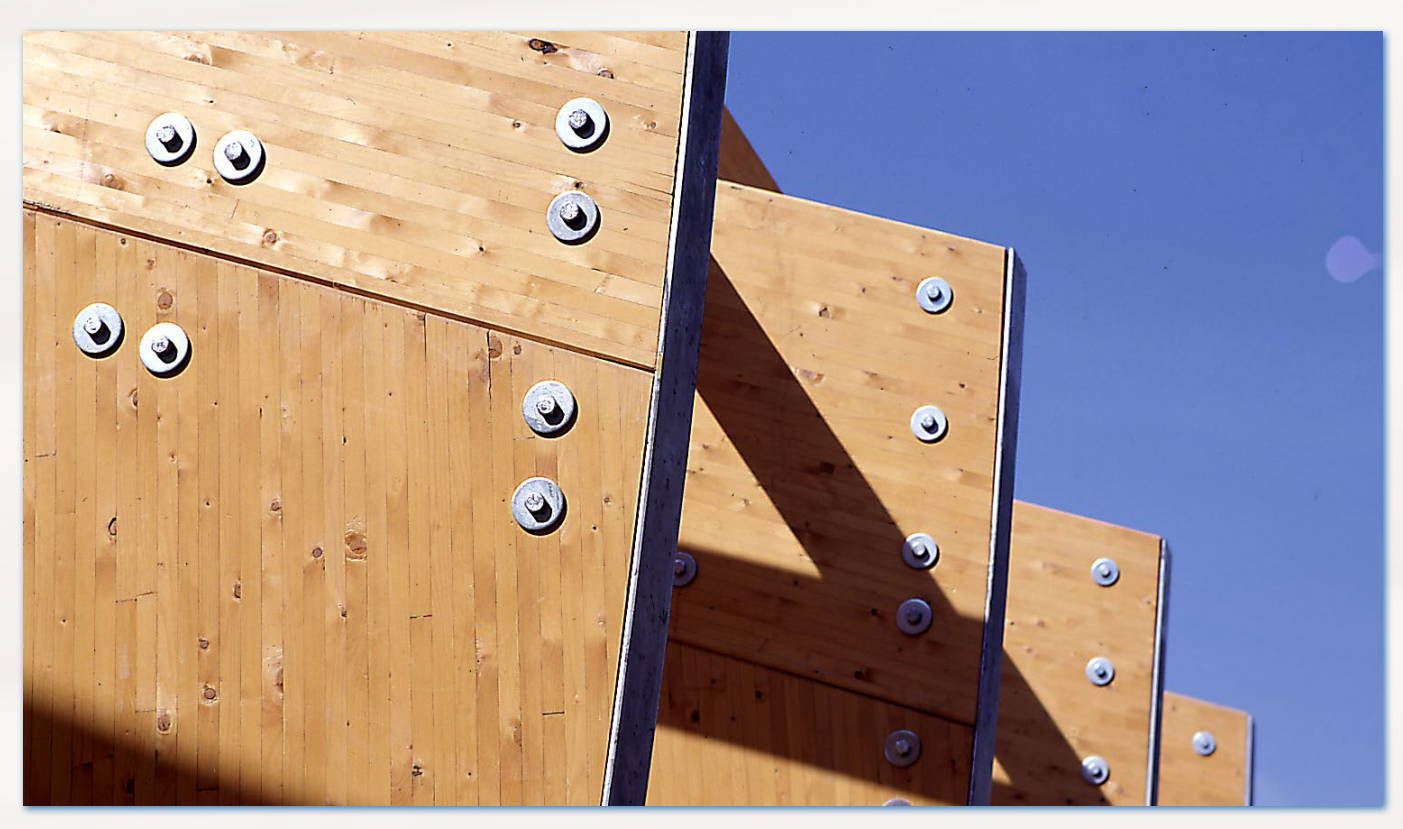

# **Grundbau**

#### **FD+ Fundament**

Nachweis quadratischer/rechtecki ger Fundamente ohne/mit Köcher/ Sockel.

- Die äußeren Lasten können zen trisch bzw. mit 1-achsiger oder 2-achsiger Exzentrizität der Last angreifen
- Berechnet werden die Bodenpres sungen unter den 4 Eckpunkten und bei klaffender Fuge die Lage der Null-Linie
- Ermitteln der erforderlichen Biegebewehrung
- Nachweis auf Durchstanzen
- Die erforderliche Anschlussbeweh rung wird wahlweise ermittelt
- Die Biegebemessung wird in den Schnitten durch den Stützenmittel punkt durchgeführt
- Grundbruchnachweis inklusive

## **FDB+ Blockfundament**

Bemessung von Blockfundamenten.

- Fundamente mit eingelassenem Köcher
- Verzahnung von Stützenfuß und Köcherwandung
- Grundbruchnachweis inklusive

## **FDM+ Mastfundament**

Nachweis für Fundamente von Masten aller Art sowie Stützen für Lärmschutzwände, Signaltafeln und ähnlichem.

 Bemessung und Nachweis der Gebrauchstauglichkeit und Standsicherheit nach Sulzberger/ Steckner

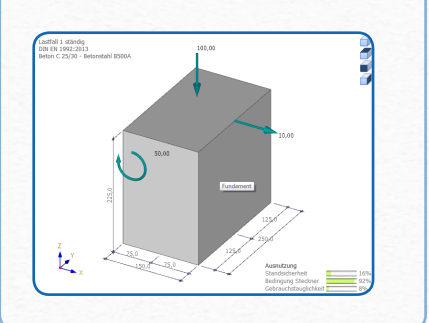

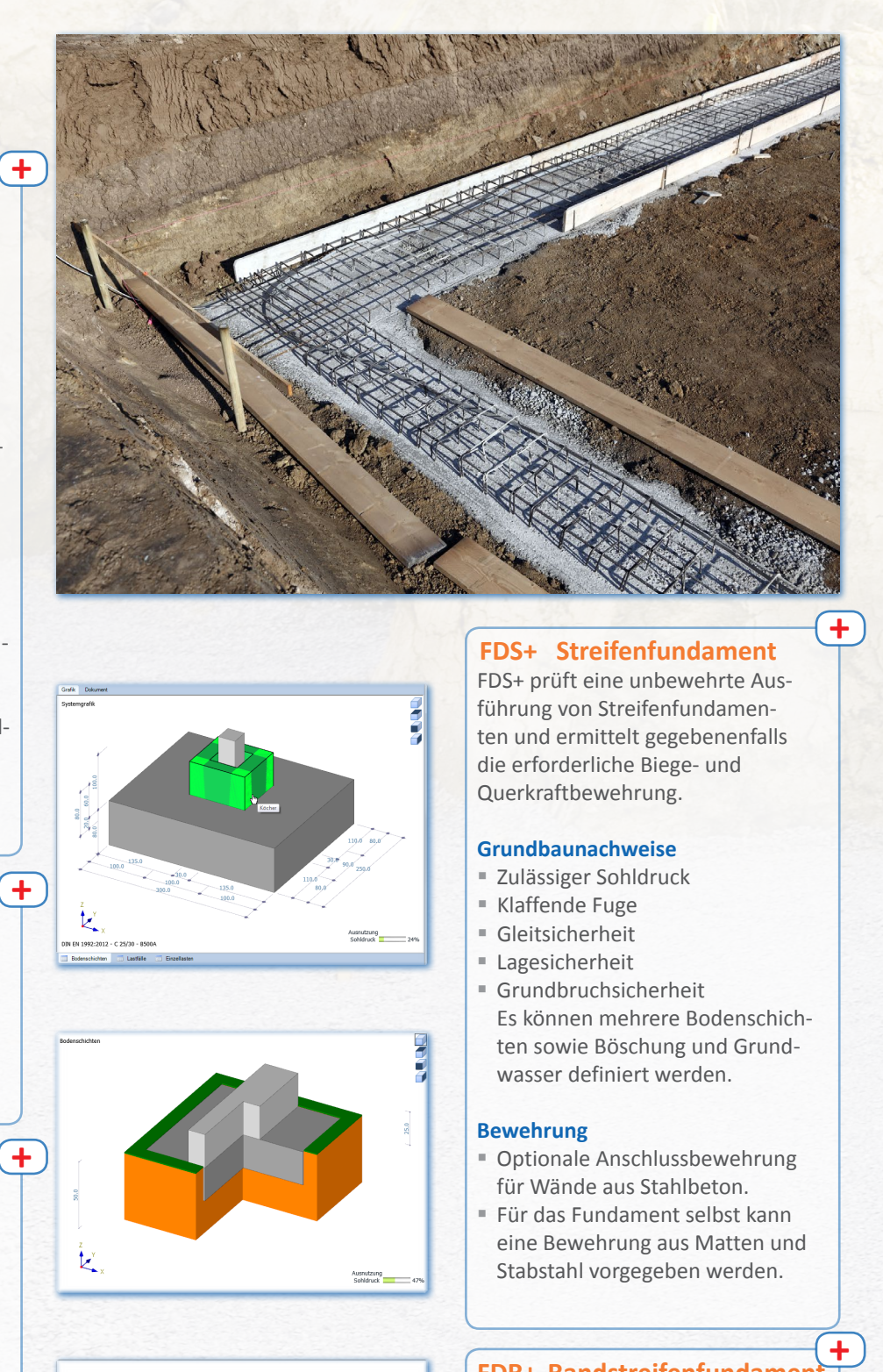

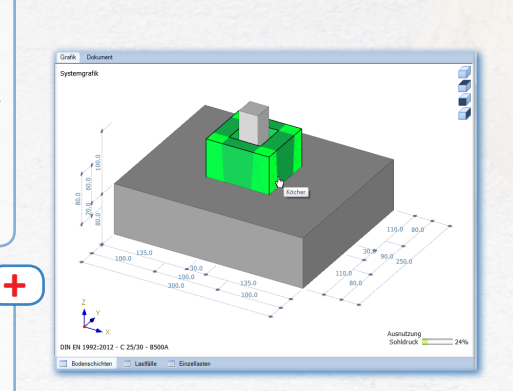

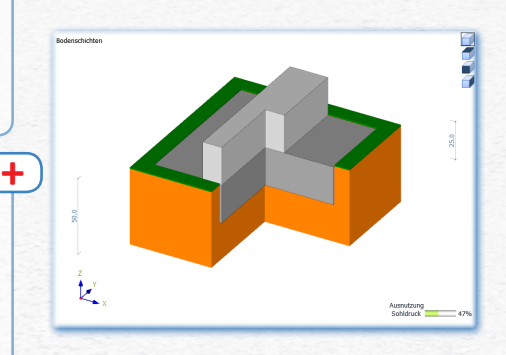

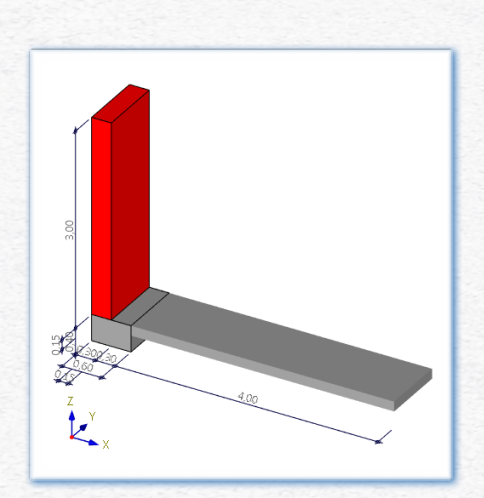

# **FDS+ Streifenfundament**

FDS+ prüft eine unbewehrte Aus führung von Streifenfundamen ten und ermittelt gegebenenfalls die erforderliche Biege- und Querkraftbewehrung.

#### **Grundbaunachweise**

- Zulässiger Sohldruck
- Klaffende Fuge
- Gleitsicherheit
- Lagesicherheit
- Grundbruchsicherheit Es können mehrere Bodenschich ten sowie Böschung und Grund wasser definiert werden.

#### **Bewehrung**

- **Dotionale Anschlussbewehrung** für Wände aus Stahlbeton.
- Für das Fundament selbst kann eine Bewehrung aus Matten und Stabstahl vorgegeben werden.

# **FDR+ Randstreifenfundament**

 $\ddot{\phantom{1}}$ 

Bemessung exzentrisch belasteter Fundamente, biegesteif an eine Stahlbetonplatte angeschlossen.

#### **Berechnung von**

- Zentriermoment
- Zentrierzugkraft
- Bodenpressungen

unter Berücksichtigung von Formänderungen

Grundbruchnachweis inklusive

#### **WSM+ Winkelstützmauer**

Nachweis der Standsicherheit einschließlich der Bemessung einer Winkelstützmauer aus Stahlbeton.

- Die Stützmauer kann einen vorderen und einen rückwärtigen Sporn haben
- Der rückwärtige Sporn kann eine obere Schräge haben
- Die Wand kann eine vordere und hintere Schräge haben
- Die Sohle kann geneigt sein
- Die Geländeoberfläche hinter der Wand kann polygonal definiert werden
- Beliebige Anzahl horizontal begrenzter Bodenschichten
- Grundbruchnachweis
- Nicht strömendes Grundwasser kann berücksichtigt werden.

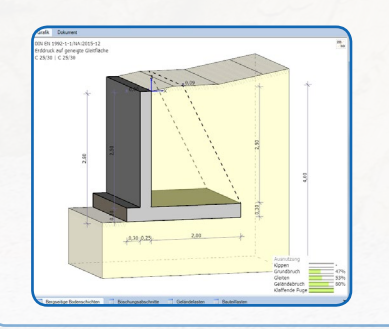

## **BWA+ Kellerwand**

Das Programm bemisst Kellerwände aus Stahlbeton, die sowohl am Kopf durch Vertikallast und Moment als auch auf einer Seite durch Erddruck belastet sein können. Gleichzeitig führt das Programm den vereinfachten Nachweis nach DIN 1054:2010. Biege- und Schubbemessung des Fundamentes werden ausgegeben.

#### **System**

- Decke Wand Fundament
- Die Decke kann gelenkig gelagert, teilweise oder voll eingespannt sein
- Einzellasten auf Wandkopf und Fundamentgrenze innen
- Einzelmomente auf Wandkopf
- Auflast auf Gelände
- Böschung
- Blocklasten
- Bodenschichten
- Wasser

## **BBR Böschungsbruch**

Böschungsbruchnachweis, basierend auf dem Lamellenverfahren nach Bishop.

#### **Leistungsumfang**

- Gleitkreisvariation für rechteckige und kreisförmige zu untersuchende Bereiche
- Definition von Geländepolygon, Geländeunterteilungen, Zwangspunkten, Sickerlinienpolygon, Lasten, Gewässern sowie in Tiefe und Mächtigkeit veränderliche Bodenschichten

#### **Geländeunterteilung**

- Lamellen werden automatisch erzeugt, in erforderlicher Anzahl und an spezifischen Punkten
- Geländeunterteilungen definierbar (Einfluss auf die Lamellengröße)

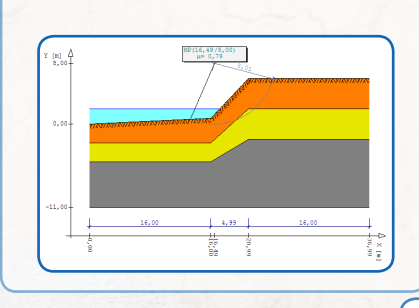

# **EDB+**

# **Erddruckberechnung**

Berechnung von Erddruckordinaten von der Geländeoberkante bis zu einer vorgegebenen Tiefe. Die ermittelten Erddruckordinaten können sowohl über einen Teilbereich als auch über die gesamte Tiefe detailliert ausgegeben werden. Gleichzeitig ermittelt das Programm die resultierende horizontale und vertikale Erddruckkraft.

#### **Berechnungen**

- Aktiver Erddruck
- Erdruhedruck
- **Mittelwert aus aktivem Erddruck** und Erdruhedruck
- Passiver Erddruck (Erdwiderstand)

#### **Belastung**

 Begrenzte Streifen-, Linien- und Blocklasten sowie begrenzte und unbegrenzte Flächenlasten auf dem Gelände in beliebiger Tiefe

# **BEB+** Balken auf elastischer **Bettung**

Berechnung elastisch gebetteter Balken und einachsig gespannter Platten nach dem Bettungsziffernverfahren.

- Bettung und Steifigkeiten können konstant, linear oder sprunghaft veränderlich sein
- Die Bettung kann auch ganz oder bereichsweise zu Null gesetzt werden
- An beliebigen Punkten ist die Anordnung von Biegegelenken möglich

#### **Belastung**

- Gleichlasten
- Einzellasten
- Einzelmomente
- Trapezlasten
- Lastenzüge von Einzellasten

#### **Ergebnisse**

- § Schnittgrößen
- § Verschiebungen
- § Bemessung

# **SGW+ Schwergewichtswand + + +**

Nachweis der Standsicherheit/Gebrauchstauglichkeit einschließlich der Bemessung einer Schwergewichtswand aus Beton/Stahlbeton.

- Die Wand kann eine vordere und hintere Voute haben
- Die Sohle kann geneigt sein
- Gelände hinter der Wand kann auch polygonal definiert werden
- Beliebige Anzahl horizontal begrenzter Bodenschichten
- Grundbruchnachweis
- Nicht strömendes Grundwasser

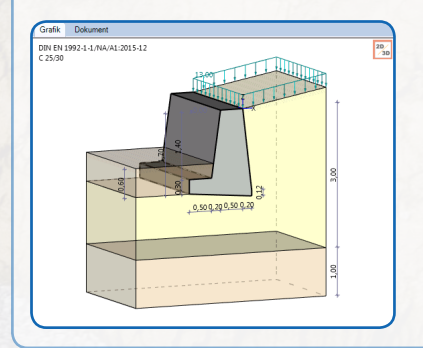

# **Stabwerke**

#### **RSX Stabwerke**

In der RSX-Lösung sind alle üblichen Rechenverfahren implementiert. Die Bemessung ist derzeit (Stand Release 2020-1) auf Stahl und Holz beschränkt - das Material Beton folgt in Kürze.

#### **Funktionen kurz und knapp**

- Assistent für parametrisch beschreibbare Systeme.
- Die Eingabe erfolgt über Tabellen sowie direkt in der interaktiven Grafik. Die geometrischen Grunddaten können auch über Excel und DXF eingelesen werden.
- Unbeschränkter Undo/Redo ermöglicht ein flüssiges Arbeiten.
- Umfangreiche Datenbank zur Querschnittsauswahl/definition.

#### **Stabeingabe**

Stäbe werden über Projektionen eingegeben. Die Eigenschaften neuer Stäbe sind dabei bereits vordefiniert – so kann das fertig beschriebene System anschließend mit wenigen Mausklicks auf die gewünschten Werte gebracht werden. Die verschiedenen Möglichkeiten der Auswahl von Elementen oder ganzen Objekten per Klick, Rechteck oder kumulativ erlauben eine zeitsparende Bearbeitung von Eigenschaften als Gruppe.

#### **Teilsysteme**

Zur besseren Übersicht bei großen Systemen können Stäbe in Teilsysteme zusammengefasst werden. Jedes Teilsystem lässt sich unsichtbar schalten oder kann inaktiv in den Hintergrund gesetzt werden.

#### **Zusatzoptionen**

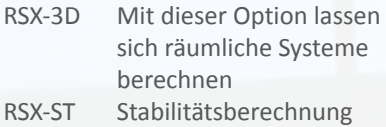

#### **Ausgabe / Ergebnisse**

Umfangreiche grafische Auswertungsmöglichkeiten, definierbarer Ausgabeumfang.

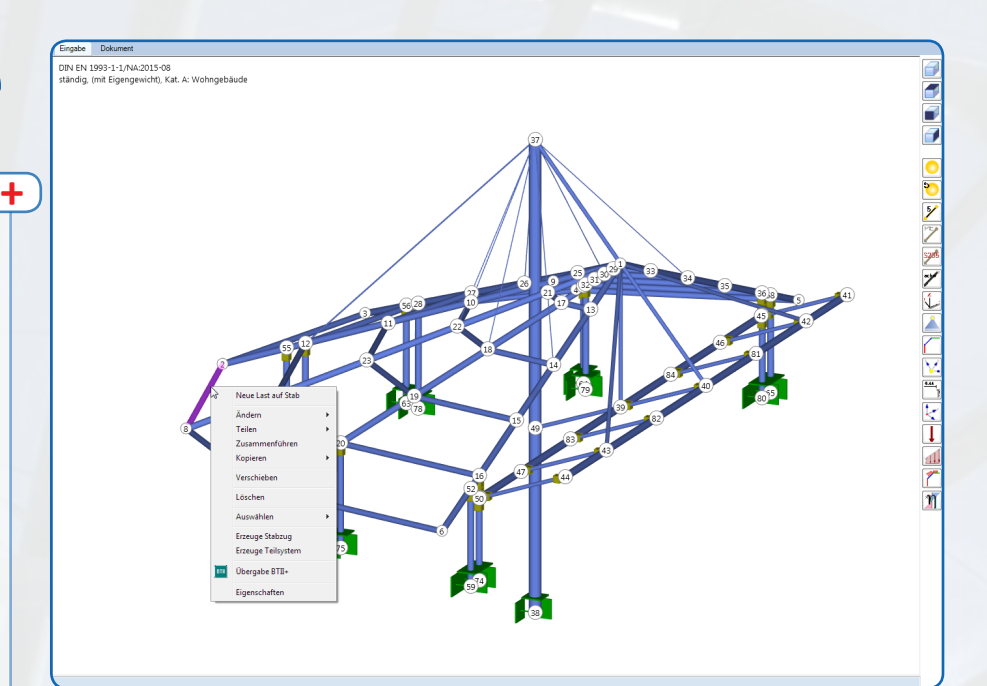

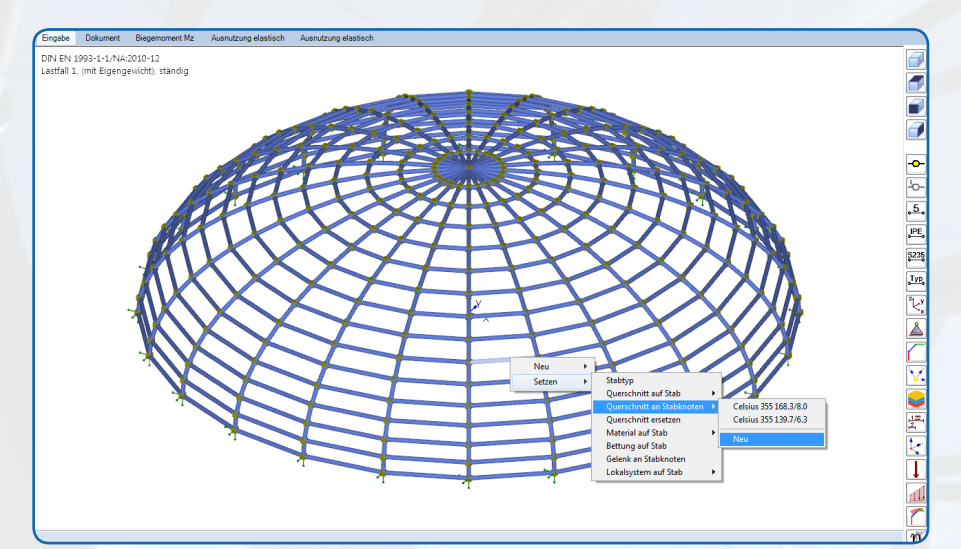

# **ESK Ebenes Stabwerk**

System und Belastung liegen in einer Ebene. Im Sinne einer effizienten Bearbeitung der Berechnungsprobleme ist es auch bei räumlichen Systemen oft sinnvoll, das vorhandene Tragwerk als ebenes System zu simulieren, da der Umfang von Einund Ausgaben dadurch wesentlich reduziert wird.

So können Sie z.B. Rahmentragwerke oder Fachwerkträger schnell und komfortabel bearbeiten.

#### **Zusatzoption ESK-RS**

Durch die beliebige Lage von System und Belastung im Raum kann praktisch jedes stabartige Tragwerk – eben oder räumlich – berechnet werden.

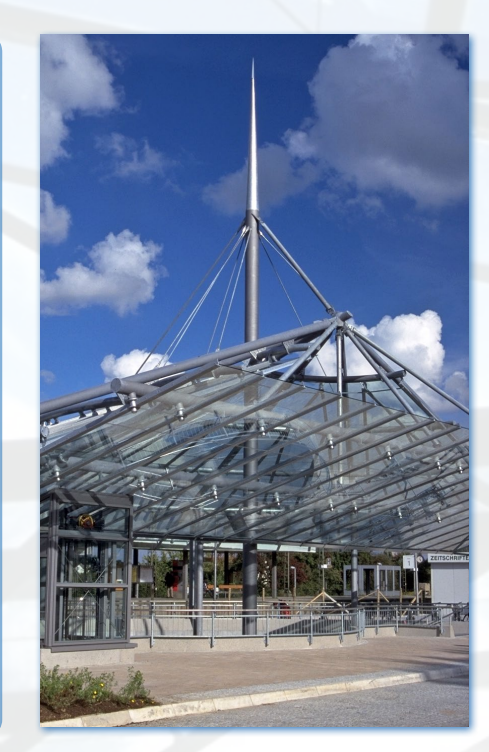

# **Mauerwerk**

# **MWX+ Mauerwerk Bemessung**

Nachweis der Tragsicherheit von einzelnen Wänden aus künstlichem Mauerwerk mit rechteckigem Querschnitt.

Neben vorwiegend auf Druck beanspruchtem Mauerwerk können auch horizontal in Scheiben-/Plattenrichtung beanspruchte Wände nachgewiesen werden. Damit ist der Nachweis von Aussteifungsscheiben möglich.

#### **System**

- **Einzelwand**
- Untergeschosswände
- Zwischengeschosswände
- Obergeschosswände
- Geschossdecken links/rechts abliegend
- Auskragende Deckenplatten (Balkonplatten)
- Optional Zentrierleisten am Wandkopf

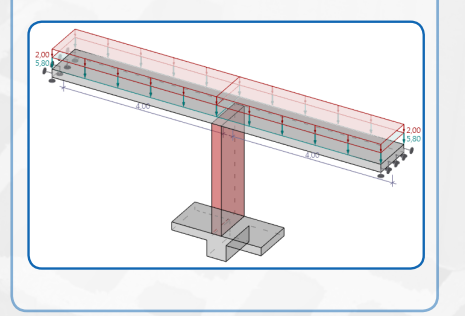

## **MWM+ Mauerwerk mehrgeschossig**

MWM+ ist ein Berechnungsprogramm zum Nachweis der Tragsicherheit von mehrgeschossigen Wänden.

Die Berechnung schließt auch den Nachweis von Kellerwänden ein, gegebenenfalls mit Erddruckberechnung für Standardfälle.

# **MWP+ Mauerwerk Pfeiler + +**

Tragsicherheitsnachweise für Mauerwerkspfeiler aus künstlichen Steinen, wobei zweiachsige Lastausmitten und Biegeknicken in beide Achsrichtungen Berücksichtigung finden. Der Nachweis kann für planmäßig zentrisch beanspruchte Pfeiler nach dem vereinfachten, in allen anderen Fällen nach dem genaueren Berechnungsverfahren erfolgen.

#### **System**

- Kragstütze
- Pendelstütze
- Eingespannte Stütze

#### **Nachweisführung**

- Druckbeanspruchung
- Plattenschub
- Klaffende Fuge ggf. unter zweiachsiger Ausmitte

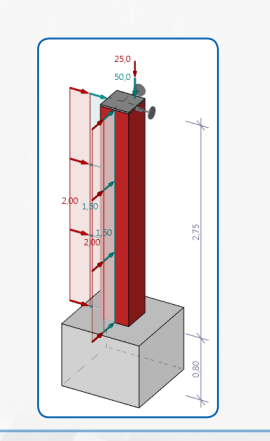

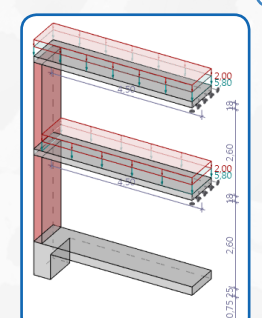

# **MWK+ Mauerwerk Kellerwand**

Nachweis von Kelleraußenwänden aus Mauerwerk unter komplexen Baugrund- und Einwirkungssituationen.

**+**

#### **System**

- **Einzelwand**
- Untergeschosswände

#### **Nachweisführung**

- Druckbeanspruchung
- Plattenschub
- Teilflächenpressung
- Klaffende Fuge

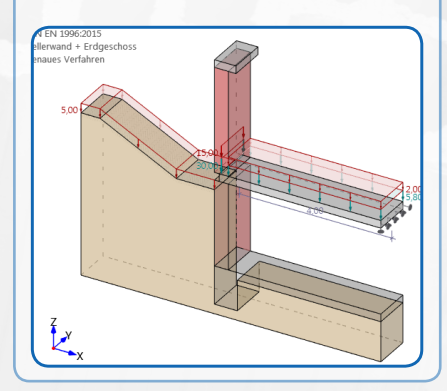

# **Allgemeines**

#### **Bemessung / Verfahren**

- Vereinfachtes Verfahren
- Genaueres Verfahren

Die Bemessung erfolgt in Form eines Tragsicherheitsnachweises.

#### **Lastweiterleitung**

**+**

je nach Programm:

- FD+ Einzelfundament
- FDS+ Streifenfundament
- FDR+ Randstreifenfundament
- MWX+ Mauerwerk Bemessung
- GEO Gebäudemodell Wandpositionen aus GEO können an MWX+ übergeben werden, so dass die Lasten darüberliegender Geschosse übernommen werden.

# **Verschiedenes**

# **LWS+ Lastermittlung Wind/**

**Schnee**

Berechnung von Wind- und Schneelasten.

#### **Gebäudetypen**

- Satteldach
- Walmdach
- Pultdach
- Flachdach mit wahlweise scharfkantiger, abgeschrägter, abgerundeter Traufe oder Attika
- Schneeverwehungen an Aufbauten
- Abrutschende Schneelasten an Höhensprüngen
- Vordächer
- Windinnendruck bei geschlossenen Gebäuden
- Wind auf freistehende Wände

# **V1 Verbundstütze**

V1 berechnet ein- oder mehrgeschossige Verbundstützen mit beliebiger Lagerung und konstantem Querschnitt nach dem vereinfachten Verfahren E der DIN 18800 Teil 5 oder nach EC 4 + NA-Deutschland.

#### **System**

- Pendelstütze
- Kragstütze, ggf. mit angehängten Pendelstützen
- Rahmenstützen
- Allgemeine, mehrgeschossige Stützen

#### **Nachweise**

- Tragfähigkeit
- Gebrauchstauglichkeit
- Brandschutz

#### **Verbundquerschnitte**

- Rechteck-Betonquerschnitte mit einbetoniertem I-Profil
- Kammerbetonierte I-Profile
- Ausbetonierte Rechteck- und Rundrohre

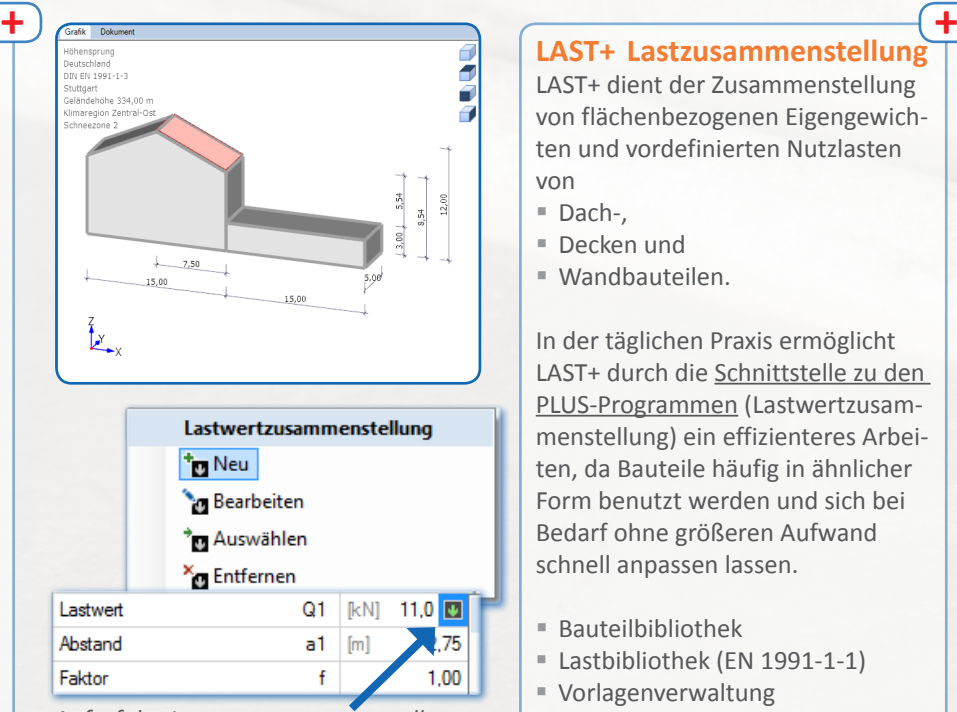

*Aufruf der Lastwertzusammenstellung im Programm HO1+*

## **V3 Verbundträger**

Das Programm V3 berechnet Einfeldträgersysteme.

#### **Querschnitte**

Träger:

- Standardwalzprofile
- Geschweißte Stahlprofile mit beliebigem Deckenaufbau

Platte:

- Massivplatten
- Gevoutete Betonplatten
- Filigrandecken
- Durch Profilbleche unterstützte Platten (auch eigene Profilbleche)

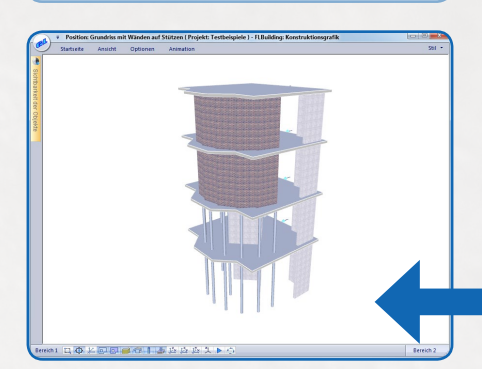

LAST+ dient der Zusammenstellung von flächenbezogenen Eigengewichten und vordefinierten Nutzlasten von

- Dach-
- Decken und
- Wandbauteilen.

In der täglichen Praxis ermöglicht LAST+ durch die Schnittstelle zu den PLUS-Programmen (Lastwertzusammenstellung) ein effizienteres Arbeiten, da Bauteile häufig in ähnlicher Form benutzt werden und sich bei Bedarf ohne größeren Aufwand schnell anpassen lassen.

- Bauteilbibliothek
- Lastbibliothek (EN 1991-1-1)
- Vorlagenverwaltung

## **Q2 Querschnittswerte**

Mit dem Programm Q2 können Querschnitte - auch unter Ausschluss von Zugspannungen - eingegeben und ihre Werte berechnet und dargestellt werden. Die Eingabe erfolgt mit dem grafischen Eingabemodul aus dem Frilo-Gebäudemodell.

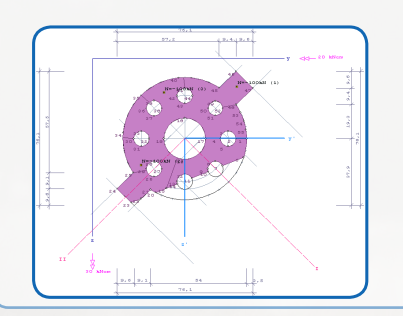

## **WL Windlasten**

Das Programm WL ermittelt die Aufteilung der auf ein Gebäude wirkenden Horizontalkräfte.

Die Verteilung erfolgt entsprechend der Biegesteifigkeiten der aussteifenden Bauteile.

 *3D-Darstellung in WL*

# **FRILO-Service**

#### **Hotline**

Bei FRILO erhalten Kunden eine qualifizierte Beratung durch Bauingenieure, sowohl online als auch am Telefon. Beim Neukauf einer FRILO-Lösung haben Sie sechs Monate lang Anspruch auf eine kostenlose Hotline-Beratung für die erworbenen Lizenzen. Im Rahmen eines Software-Service-Vertrags (SSV) ist die Hotline kostenfrei.

#### **Download und Demo**

Testen Sie FRILO 30 Tage lang kostenlos. Die komplette Installation für alle FRILO-Lösungen steht zum Download auf unsere Webseite bereit.

#### **Studenten-Lizenz**

Studierenden, Meisterschülern, Schülern und Auszubildenden steht FRILO-Software gegen Vorlage einer entsprechenden Bescheinigung kostenfrei zur Verfügung. Die Studentenversion ist nach Installation für 12 Monate freigeschaltet und beinhaltet den kompletten Leistungsumfang der FRILO-Statikprogramme

#### **Software-Service-Vertrag (SSV)**

SSV-Kunden erhalten automatisch das aktuelle Release mit den neuesten Programm-Versionen – diese enthalten stets die aktuellen Normen. Darüber hinaus beinhaltet ein Software-Service-Vertrag günstigere Preise beim Nachkauf von Programmen sowie vergünstige Teilnahmen an den FRILO-Schulungen.

#### **Manuals und Infos**

Über die FRILO-Handbücher können Sie sich im Voraus ein Bild von der Leistungsfähigkeit der einzelnen Lösungen machen. Ein- bis zweiseitige Produktdatenblätter informieren über alle wichtigen Programmdaten und -funktionen.

#### **Video-Tutorials**

Als Ergänzung zur schriftlichen Dokumentation sowie für FRILO-Einsteiger eignen sich unsere Einführungsvideos in die FRILO-Programme.

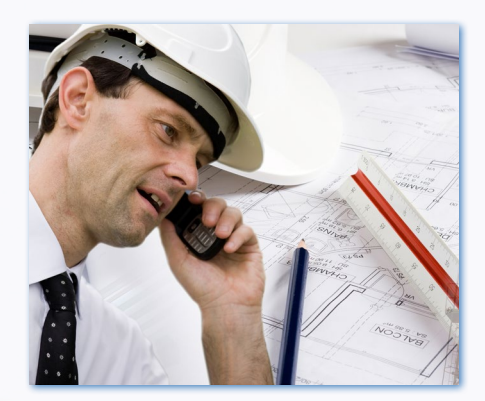

#### **FRILO-PROGRAMM-VIDEOS / TUTORIALS**

Hier finden Sie Produktvideos Tutorials sowie Webinaraufzeichnungen die Ihr Einblick in die FRILO-Programme geben

- Produktvideos stellen in einem kurzen Überblick einzelne FRILO-P - Tutorials helfen Ihnen anschaulich bei der Bedienung und geben Tipps zur A

.<br>Webinare sind Livevorführungen mit anschließender Beantwortung der Teilr

#### Einführung - Frilo.Software

#### $\blacktriangleright$  Tipps und Tricks ERIL O-Statik-Proc GEO - Das FRILO Gebäud  $\blacktriangledown$  Tutorials Einführung - Schnellkurse zu bestimmten Themen Allplan-3D-Schnittstelle-PLT: Allplan-Frilo-01 Seitenlavout / Vorlagen Seitenlavout Projektverwaltung im Netzv **Netzwerkbetrieb**  $\blacktriangleright$  Webinare Die beliebtesten Videos

ing FRILO-Statik - PLUS-F

**Impressum:**

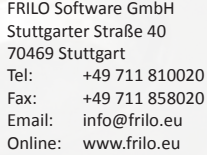

#### Bildnachweis Titel: tiero/Naveephathana/Pratchaya Lee - stock. adobe.com, Boos, FRILO stock.adobe.com: S. 2, 20 iStockphoto.com: S. 5, 11, 25, 28 shotshop.com: S. 28 Stegmüller: S. 28 Fotolia: S. 22, 27, 28 Derix Holzleimbau: S. 20, 21 Fritz: S. 13

Ziegler: S. 2, 18, 28 Alle anderen Bilder: FRILO Software GmbH.

Die folgenden Waren- oder Markenzeichen sind eingetragene Zeichen der zugeordneten Firmen: Microsoft und Windows: Microsoft Corporation Adobe und Acrobat: Adobe Systems Incorporated Apple, iPad, iPhone: Apple Inc.

© 2019 FRILO Software GmbH

Für eventuelle Fehler im Inhalt können wir keine Haftung übernehmen. Änderungen an den beschriebenen Produkten liegen in der Natur der Sache.

# **FRILO-Campus Fit bleiben mit FRILO**

Kostenfreie Webinare und Statik-Info-Tage sowie kostenpflichtige Online-Trainings und Schulungen finden Sie im FRILO-Campus: www.campus.frilo.eu

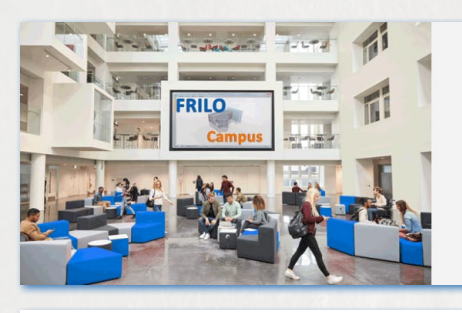

# Kostenfrei

#### **WFRINARF**

- Für weitere Informationen klicken Sie auf einen Titel
- 12.11.2019 Brandschutz im Stahlbetonbau 14:00 Uhr (22 Plätze frei)
- 19.11.2019 Neues im Release 2020-1 14:00 Uhr (ausgebucht)

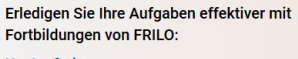

#### Kostenfrei: - Webinare

- Messen + Veranstaltungen
- Statik-Info-Tage
- Kostenpflichtig:
- Online-Trainings - Schulungen
- Individual-Schulungen

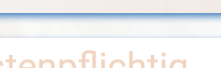

# **Kostenpflichtig**

#### **ONLINE-TRAININGS**

Für weitere Informationen klicken Sie auf einen Titel

- 08.11.2019 FRILO-Gebäudemodell Lastverteilung in den Wänden, Auswertung und Ausgabe<br>11:00 Uhr (23 Plätze frei)
	- 15.11.2019 FRILO-Gebäudemodell Horizontale Belastung - Wand + Wandpfeiler, Schiefstellung
		-

# **PRODUKTBEREICHE**

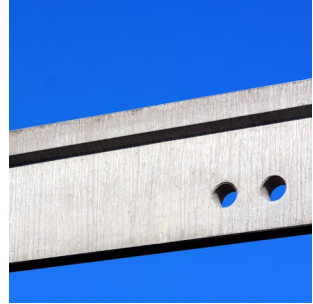

Durchlaufträger

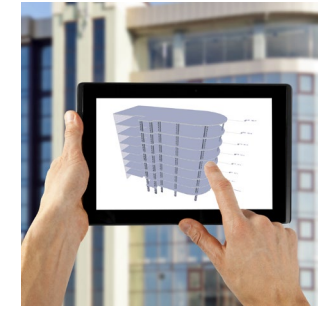

Gebäudemodell

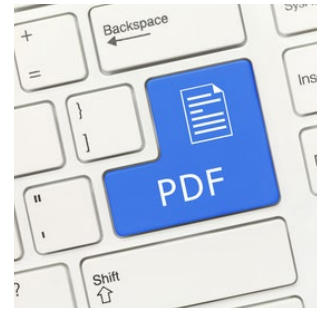

 $\mathbf{r}$ 

Document.Designer

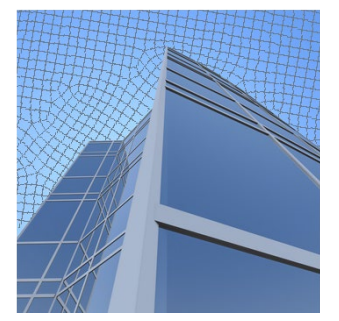

FEM – Platten/Scheiben

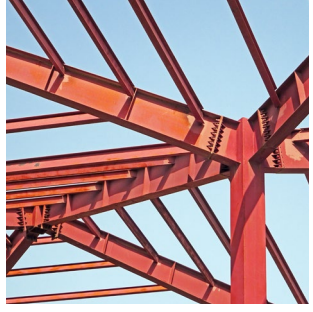

Stabwerke

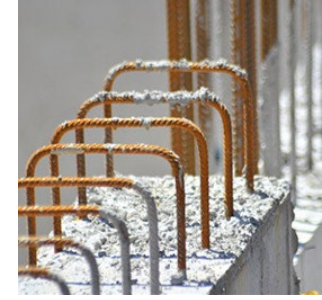

Stahlbeton

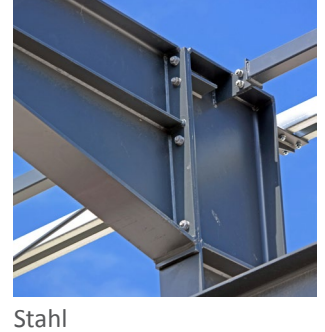

Holz und Dach

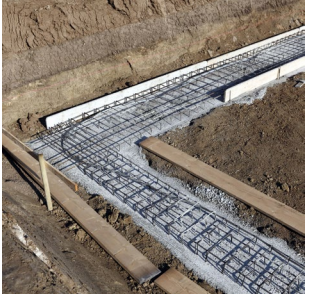

Grundbau/Fundamente

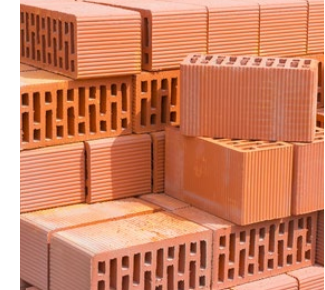

Mauerwerk

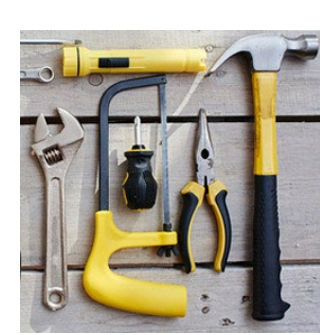

Toolbox

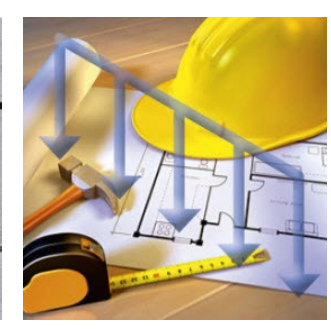

Last-Programme

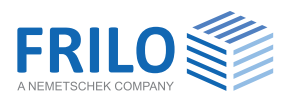

FRILO Software GmbH Stuttgarter Straße 40 70469 Stuttgart Tel: +49 711 810020 Fax: +49 711 858020 www.frilo.eu info@frilo.eu

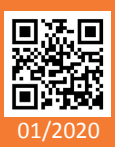

Informationen unter: www.frilo.eu